# **ANLAGE 1: Datensatzbeschreibungen**

# 1. Beschreibung der Datensätze für die Kasse (DK) zum und vom automatisierten Kosteneinziehungsverfahren (KE)

#### 1.1 Für die Fachverfahren in den Bereichen Grundbuch und Register (SKostS in SolumSTAR, SolumCost, RegisSTAR) (ursprüngliche KE-Schnittstelle -Fachverfahren an KE)

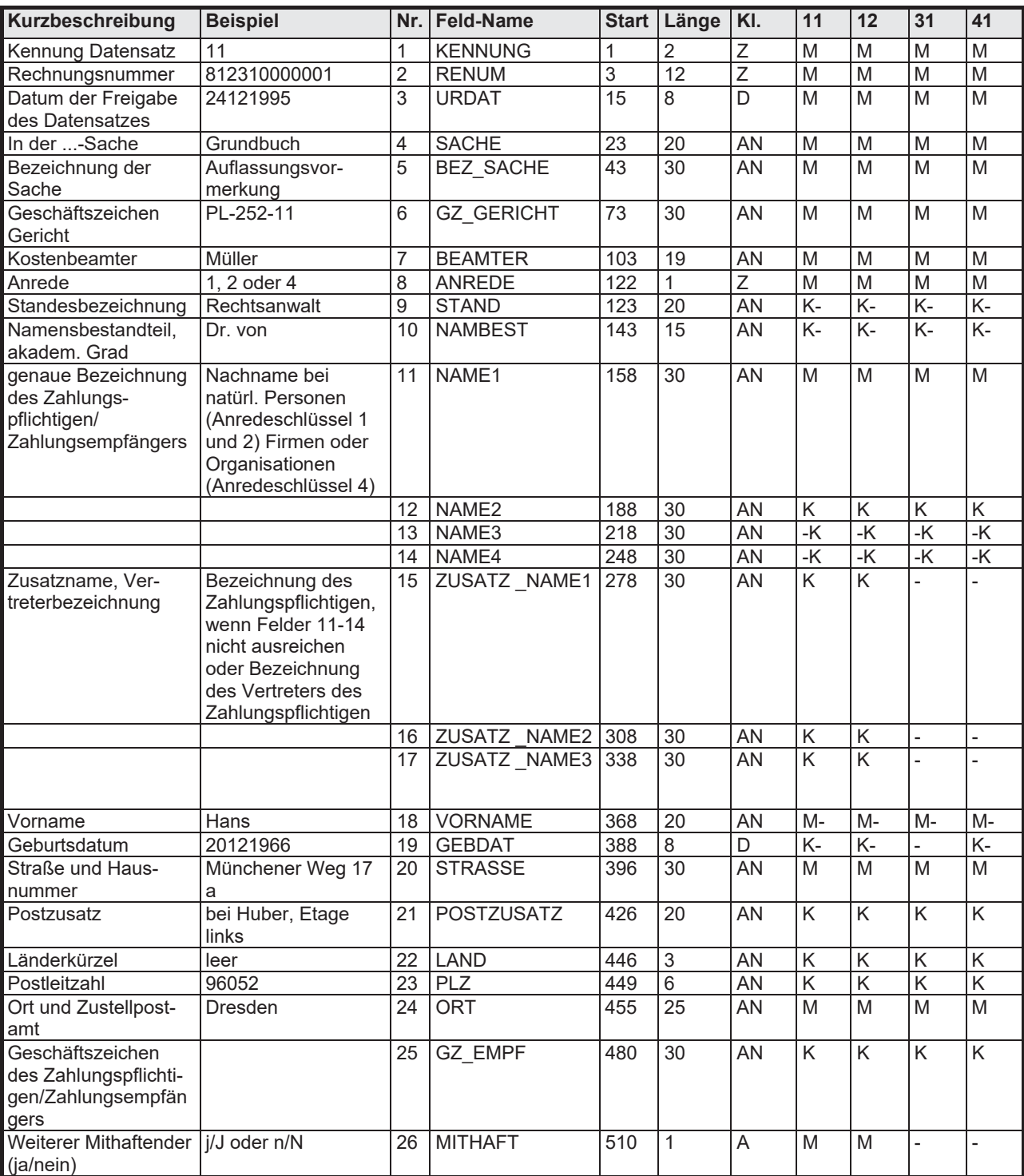

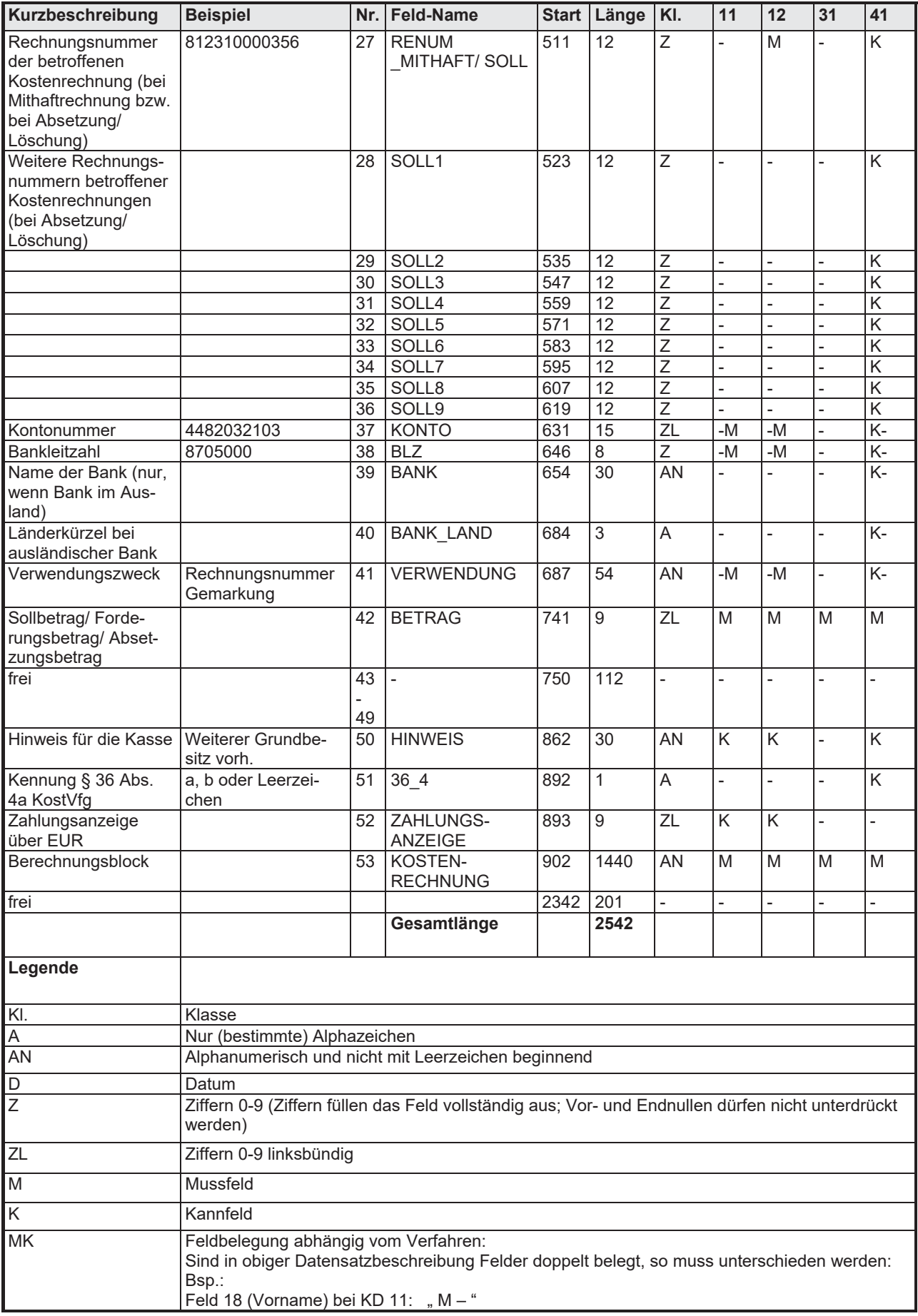

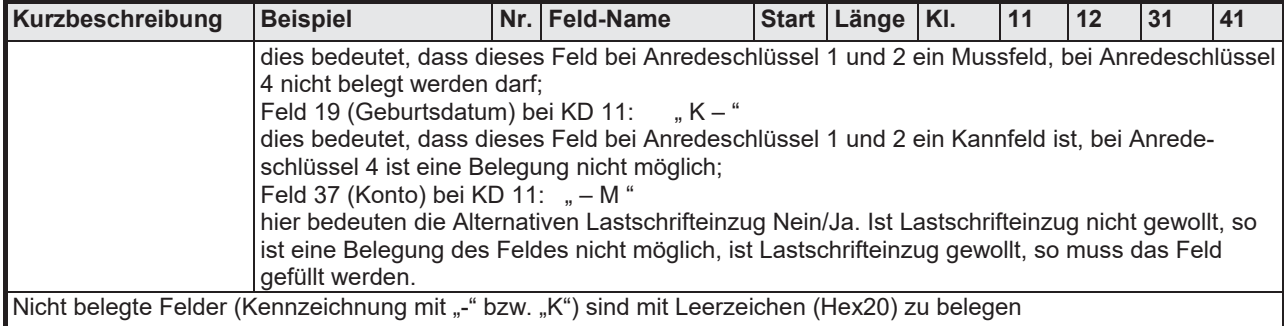

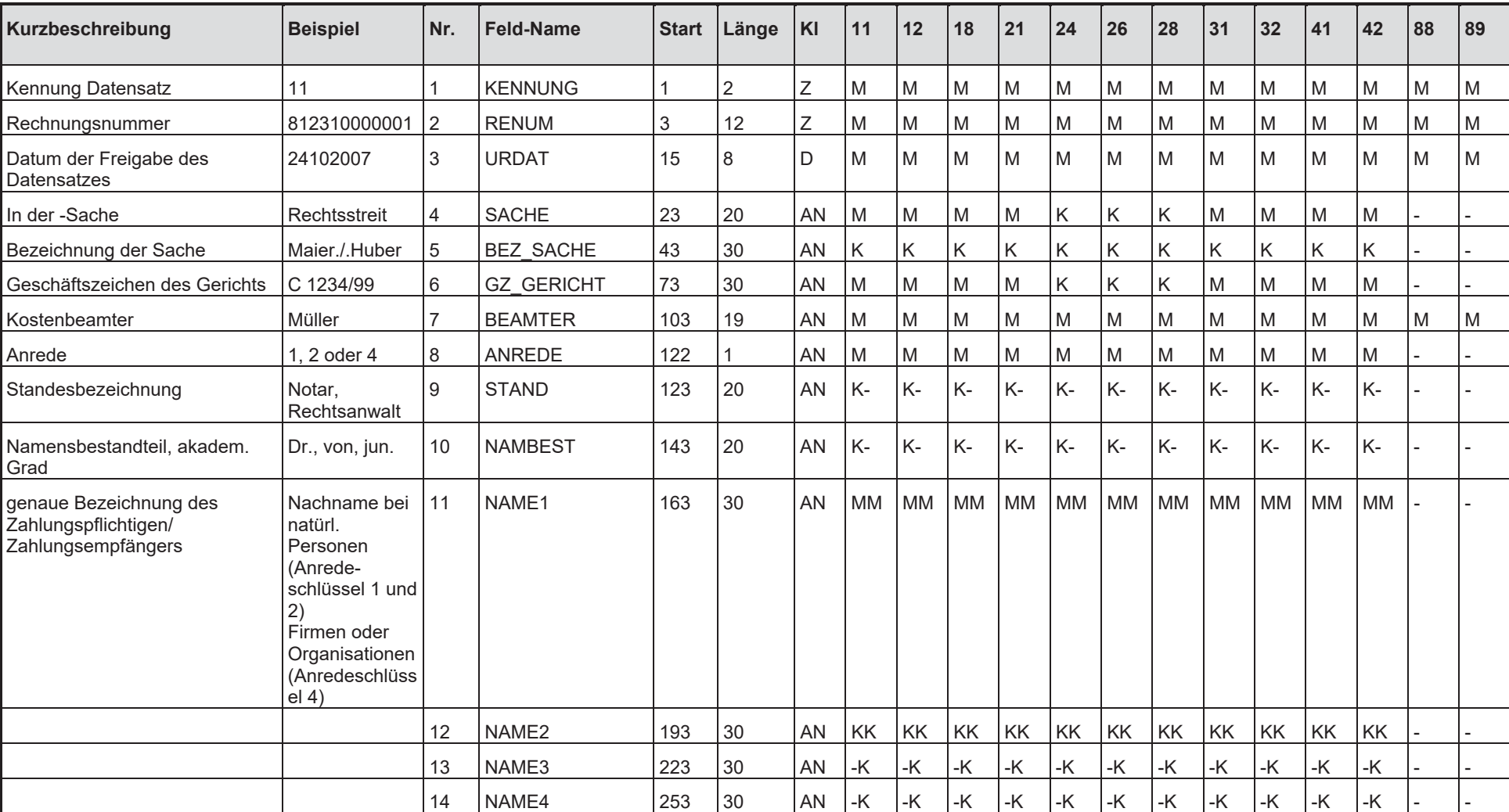

1.2 Für die Kostenrechnungsschnittstelle(KRS) im Fachverfahren forumSTAR an die Kasse zum Kosteneinziehungsverfahren<br>(KE) (erweiterte KR-Schnittstelle – Fachverfahren an KE)

Anlage 1 Seite 4 von 28

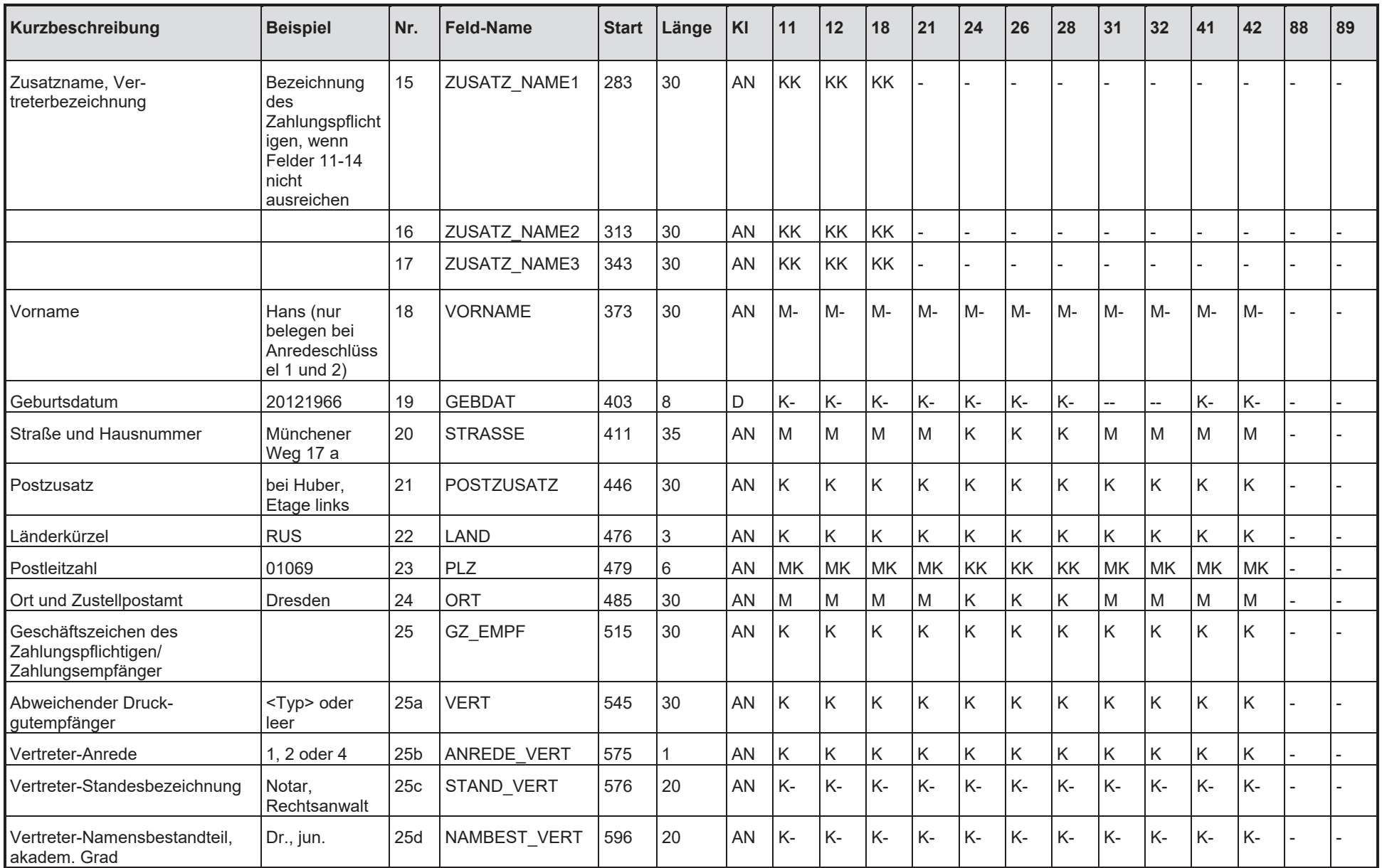

Anlage 1<br>Seite 5 von 28

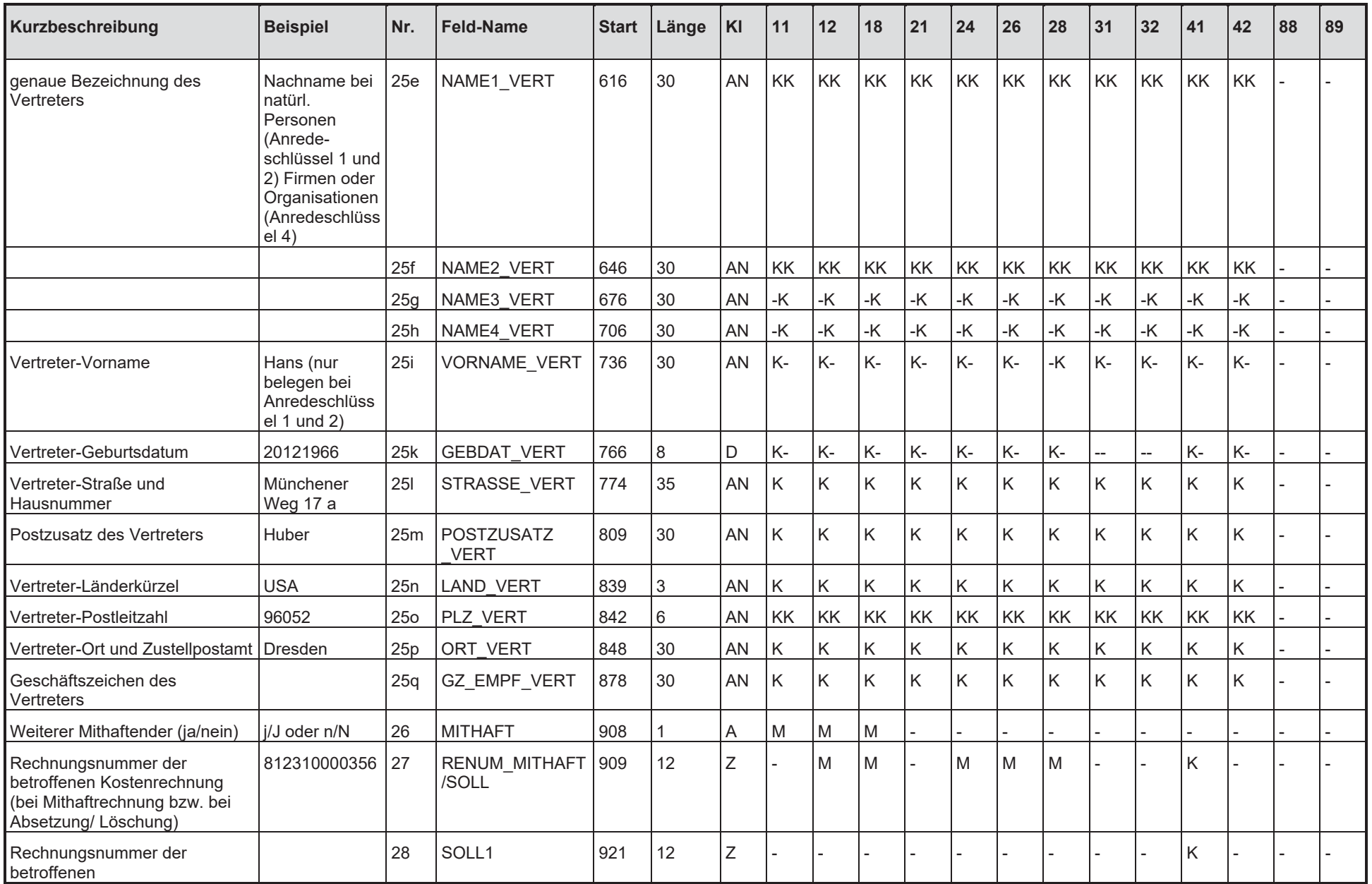

Anlage 1<br>Seite 6 von 28

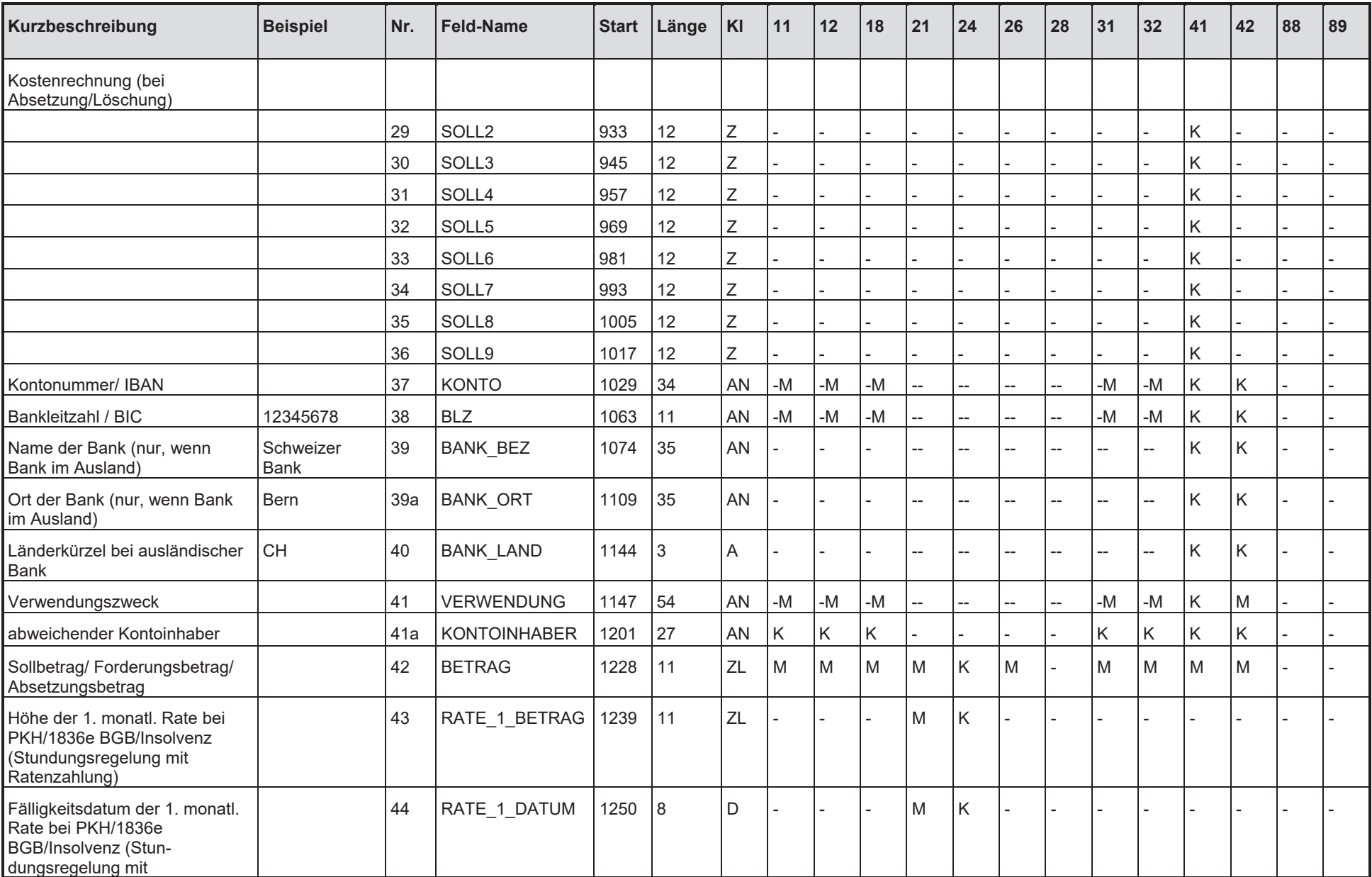

Anlage 1<br>Seite 7 von 28

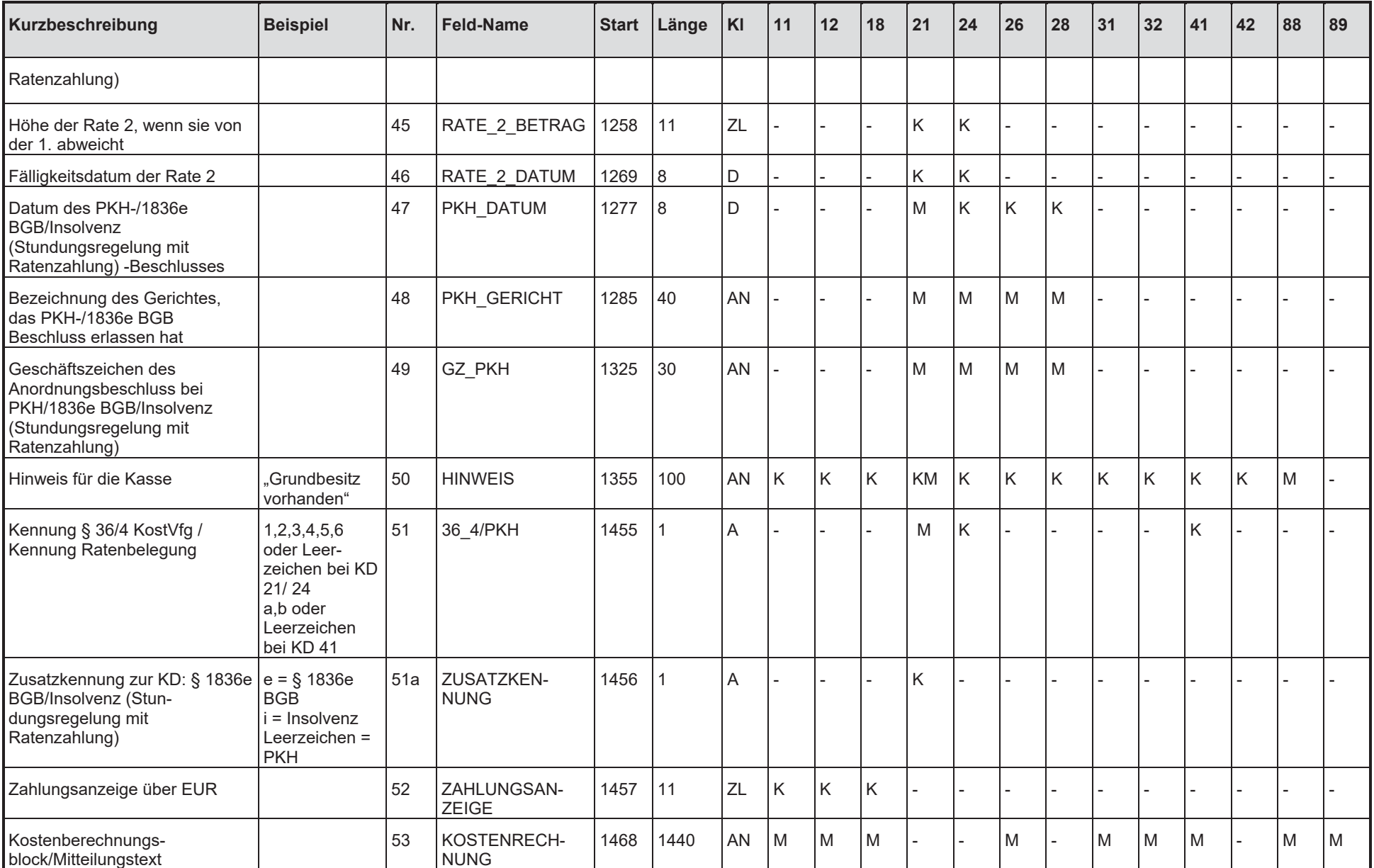

Anlage 1<br>Seite 8 von 28

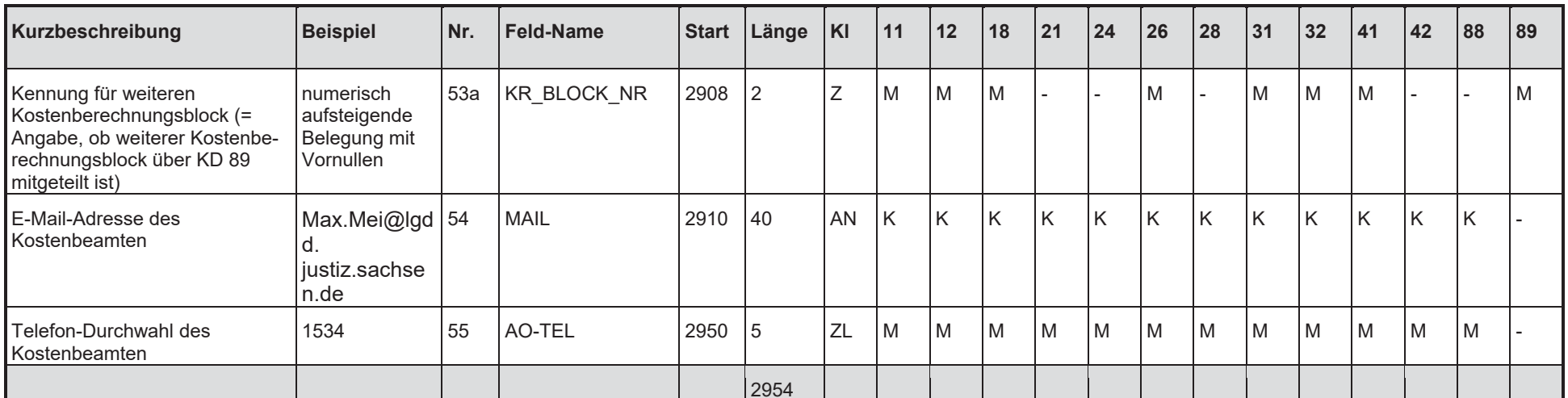

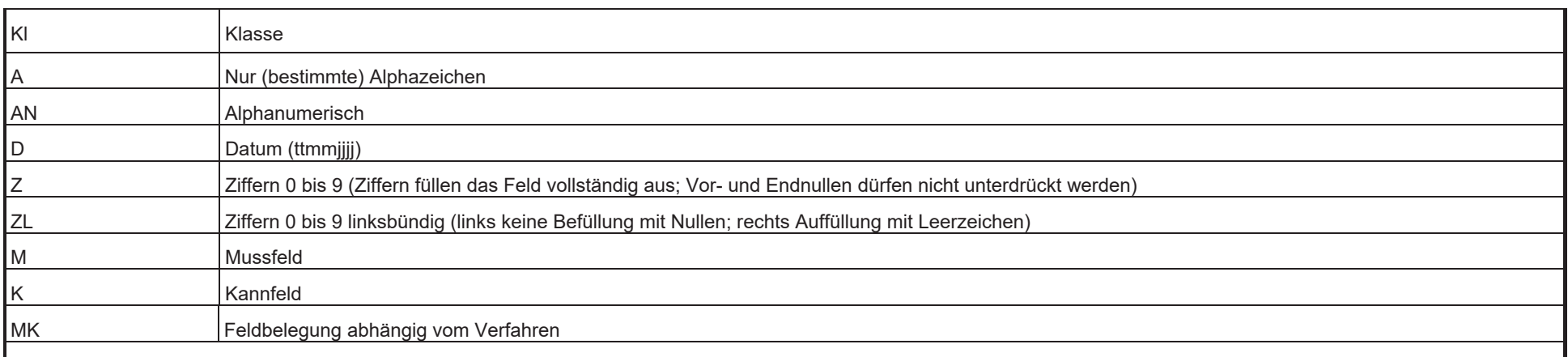

Nicht belegte Felder (Kennzeichnung mit "-" oder "K") sind mit Leerzeichen (Hex20) zu belegen

Sind in obiger Datensatzbeschreibung Felder doppelt belegt, so muss unterschieden werden:

Felder 11 - 14 (Name), Feld 18 (Vorname): MM, KK, -K, M-

Die erste Angabe bezieht sich jeweils auf den Anredeschlüssel 1 oder 2, die zweite auf den Anredeschlüssel 4 zum Beispiel Feld 18 (Vorname) bei KD 11: "M - " dies bedeutet, dass dieses Feld bei Anredeschlüssel 1 und 2 ein Mussfeld ist; bei Anredeschlüssel 4 ist eine Belegung nicht möglich.

"K - " dies bedeutet, dass dieses Feld bei Anredeschlüssel 1 und 2 ein Kannfeld ist, bei Anredeschlüssel 4 Feld 19 (Geburtsdatum) bei KD 11: ist eine Belegung nicht möglich.

Anlage 1 Seite 9 von 28

Feld 23/25o bei KD 10 bis KD 42: "MK" oder "KK" dies bedeutet, dass bei Land (= Deutschland) das Feld Postleitzahl belegt wird (Fünfstelligkeit ist zu prüfen!) und bei Land (= Ausland) das Feld Postleitzahl leer bleiben kann (sollte eine ausländische Postleitzahl vorhanden sein, so wird diese derzeit im Feld Nr.24/25p untergebracht).

Feld 37 (Konto) bei KD 11: "- M" hier (wie auch Felder 38 bis 41) bedeuten die Alternativen Lastschrifteinzug Nein/Ja. Ist Lastschrifteinzug nicht gewollt, so ist eine Belegung des Feldes nicht möglich, ist Lastschrifteinzug gewollt, so muss das Feld gefüllt werden.

Feld 50 (Hinweis) bei KD 21: "KM" handelt es sich bei dem Kostenschuldner des Datensatzes KD21 um einen Zweitschuldner einer bestehenden Kostenrechnung KD11, so kann automatisiert kein Zusammenhang zwischen KD11 und KD21 hergestellt werden; vielmehr muss als Hinweis "KD21-Kostenschuldner ist Zweitschuldner zu RE-Nr.........." eingetragen werden.

# 1.3 Für die Kostenrechnungsschnittstelle(KRS) im Fachverfahren forumSTAR von der Kasse (KE) (erweiterte KR-<br>Schnittstelle – KE an Fachverfahren)

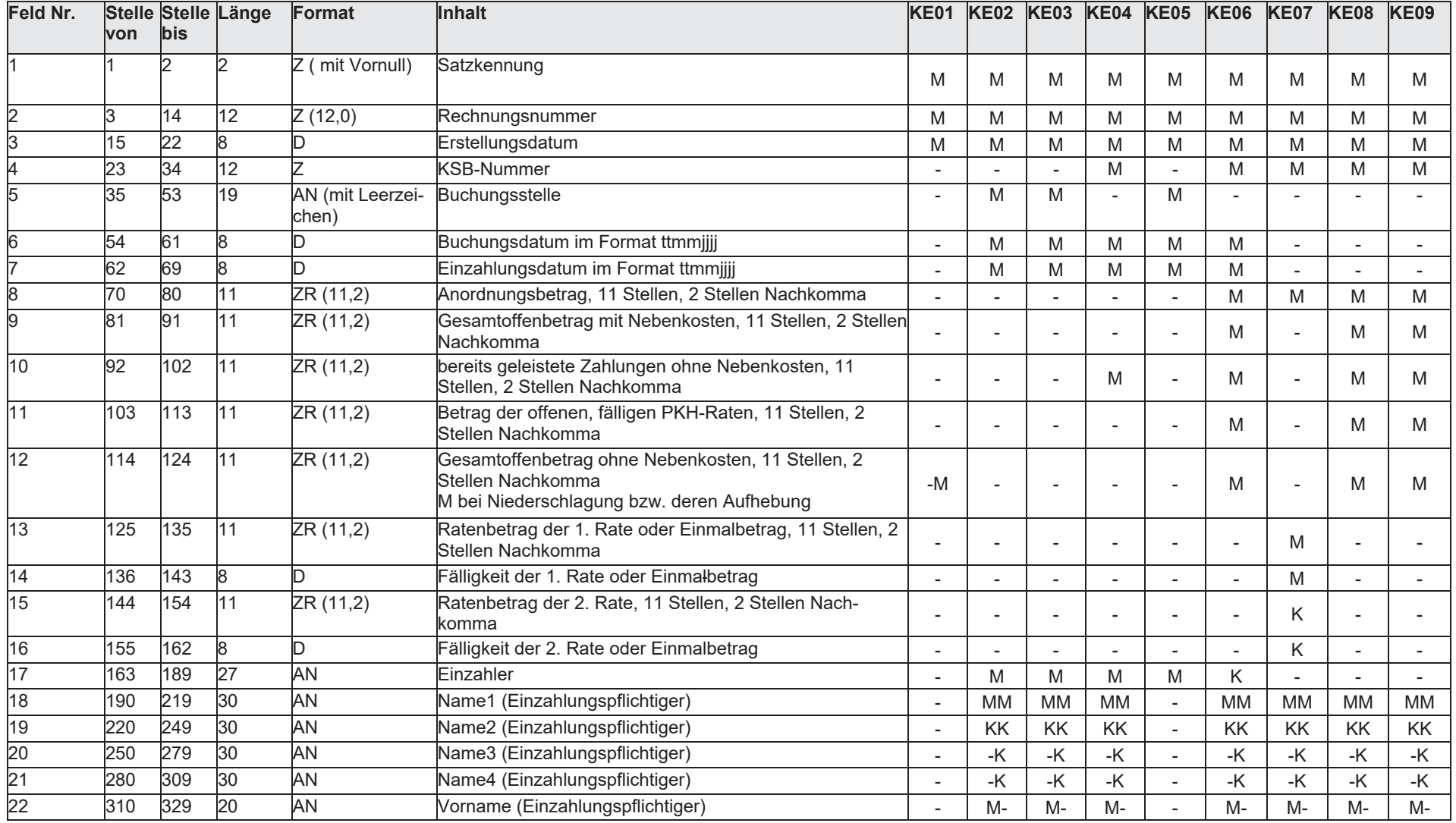

Anlage 1 Seite 11 von 28

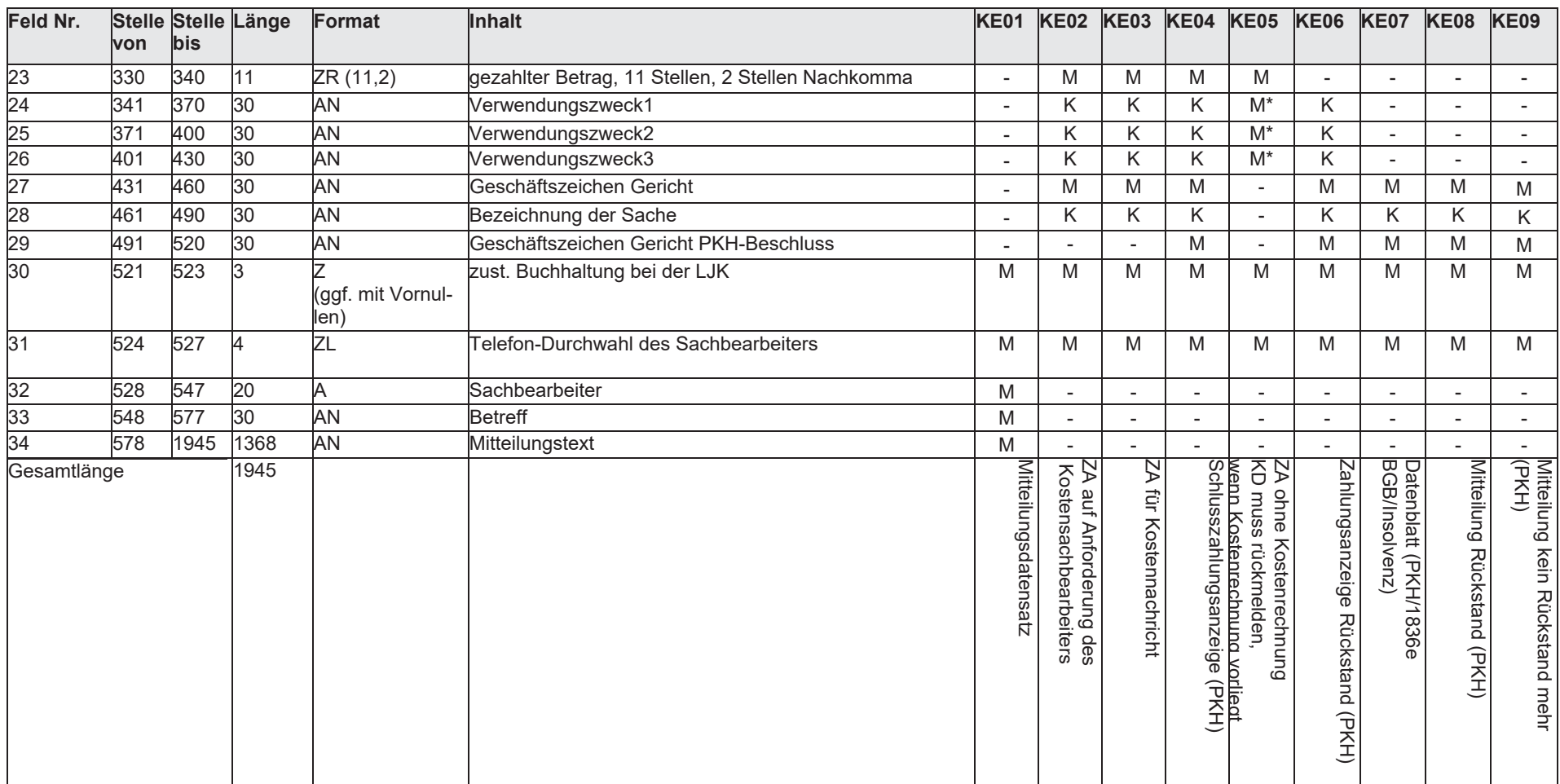

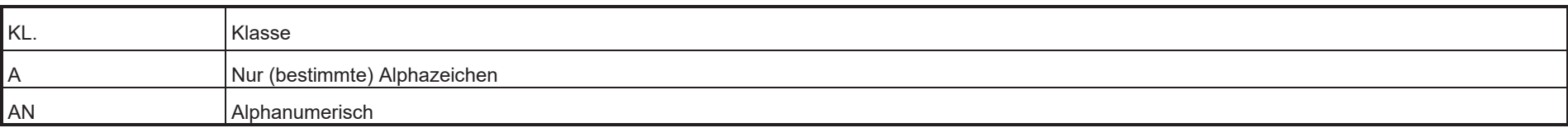

Anlage 1<br>Seite 12 von 28

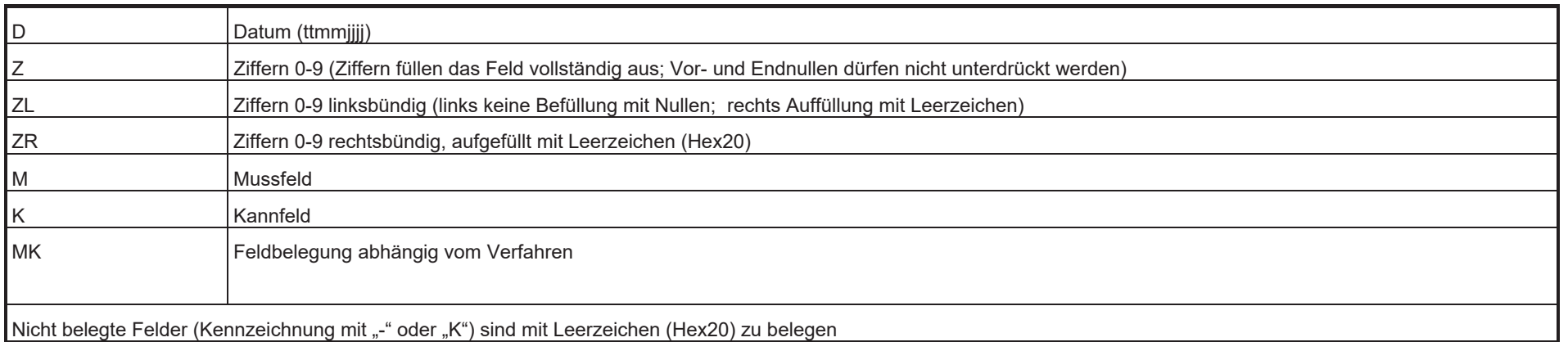

Hinweis zu KE04:

- Feld Nr. 23 ist der Betrag der letzten Einzahlung

- Feld Nr. 10 ist der Gesamtbetrag aller Einzahlungen Hinweis zu KE05:

bei diesem Datensatz beginnt die Rechnungsnummer (Feld Nr. 2) ausnahmsweise mit der Ziffer 5

Anmerkung:

Felder 24 - 26: M\*

Mindestens eines der Felder muss belegt sein.

Sind in obiger Datensatzbeschreibung Felder doppelt belegt, so muss unterschieden werden:

Felder 18-21 (Name), Feld 22 (Vorname): MM, KK, -K, M-

Die erste Angabe bezieht sich jeweils auf den Anredeschlüssel 1 oder 2, die zweite auf den Anredeschlüssel 4

zum Beispiel Feld 22 (Vorname) bei KE02: "M - " dies bedeutet, dass dieses Feld bei Anredeschlüssel 1 und 2 ein Mussfeld ist; bei Anredeschlüssel 4 ist eine Belegung nicht möglich.

# 2. Hinweise zu den Kennungen Datensatz (KD) und den Zusatzkennungen

Die Kostenberechnungsverfahren und Kosteneinziehungsverfahren sind in verschiedene Anwendungsbereiche aufgeteilt, mit unterschiedlicher Feldbelegung und Bearbeitungsverfahren bei der LJK. Sie werden im Datensatz durch eine zweistellige Kennziffer unterschieden (siehe Feld 01). Die Kennung Datensatz (KD) dient der Unterscheidung von unterschiedlichen Bearbeitungsverfahren. Eine weitere sachliche Abgrenzung erfolgt über die sogenannte Zusatzkennung – siehe Feld 51a (KRS).

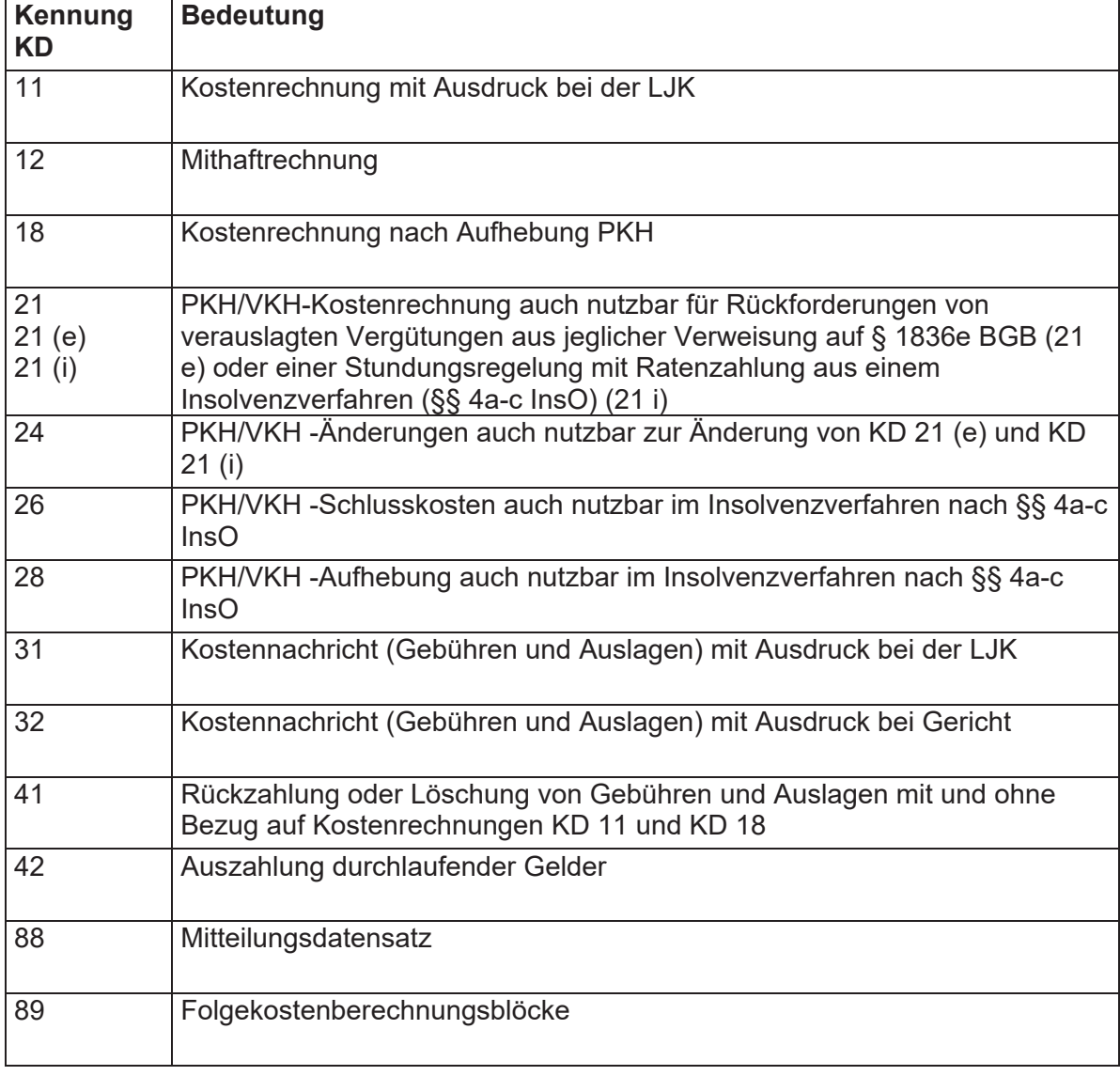

Folgende Kennungen Datensatz sind zugelassen.

Über die zur Verfügung stehenden Schnittstellen ist es den Anordnungsstellen möglich, mehr als neun Mithaftrechnungen - KD 12 - zu einer Erstschuldnerrechnung – KD 11 oder KD 18 – zu übermitteln. Je Erstschuldnerrechnung können im KE-Verfahren - technisch bedingt - aber nur maximal neun Mithaftende in Anspruch genommen werden. Sofern zu einer Erstschuldnerrechnung mehr als neun Mithaftrechnungen angeliefert werden

Anlage 1 Seite 14 von 28 sollen, ist die Erstschuldnerrechnung nachträglich unter Berücksichtigung der Forderungshöhe der für die einzelnen Teile der Ursprungs-Erstschuldnerrechnung benötigten "freien Plätze" für die vorhandenen Mithaftenden aufzuteilen. Die Mithaftrechnungen sind zu der jeweiligen Teil-Erstschuldnerrechnung zu übermitteln. Durch die LJK wird dem Kostenschuldner mitgeteilt, dass seine Forderung nun nicht mehr komplett unter der Ursprungs- Erstschuldnerrechnung, sondern auch unter den neuen Teil-Erstschuldnerrechnungen eingezogen wird. Die LJK verbindet diese Teil-Erstschuldnerrechnungen, da es sich um den gleichen Kostenschuldner handelt, und sichert damit die Funktionalität der Mithaftrechnung.

# 3. Eintragungshinweise zu den einzelnen Feldern

#### 3.1 Feldbeschreibung der ursprünglichen KE-Schnittstelle(RegisSTAR, SKostS und SolumCost) und der erweiterten KR-Schnittstelle (forumSTAR)

# 3.1.1 Feld Nr. 01 - Kennung Datensatz

Der zweistellige Schlüssel bezeichnet in Verbindung mit der Zusatzkennung gemäß Feld 51a die verschiedenen Bearbeitungsverfahren. Er ist programmgesteuert in das Feld einzutragen.

## 3.1.2 Feld Nr. 02 - Rechnungsnummer

Die Rechnungsnummer ist eindeutig und ist durch das bei der Dienststelle eingesetzte Programm fortlaufend zu vergeben. Jeder freigegebene Datensatz erhält eine Rechnungsnummer. Sie stellt die Verbindung zwischen der zugrunde liegenden Kostenberechnung bei der Dienststelle und dem Datensatz bei der Kasse her. Die Rechnungsnummer hat folgenden Aufbau:

Stelle 1: Weist die Nummer als Rechnungsnummer aus. Festgelegt wurde die Ziffer 8

Stelle  $2 - 4$ Enthält die Dienststellennummer.

Stelle 5: Nummer der einzelnen Anwendung bei der Dienststelle

Dienststellen- und Anwendungsnummer bilden die KE-Anordnungsstellennummer und werden nach Buchstabe C Ziffer I Nr. 1 durch die LJK vor Verfahrensbeginn vergeben.

Stellen 6 - 11: Laufende Nummer: Sie ist für jeden zur Übermittlung bereitgestellten Datensatz beginnend mit 000001 lückenlos, fortlaufend zu vergeben. Nach 1 000 000 Datensätzen wiederholt sich die Nummernfolge. Organisatorisch ist sicherzustellen, dass sich Rechnungsnummern solange nicht wiederholen, wie sie bei der Kasse noch gespeichert sind. Gegebenenfalls ist eine neue Anwendungsnummer zu vergeben.

Stelle 12: Enthält die Prüfziffer nach dem Modulo 10 Verfahren.

Hinweis: Bei KD 88 und KD 89 ist hier die Rechnungsnummer des Datensatzes anzugeben, zu dem eine Mitteilung geschrieben oder ein Folgekostenberechnungsblock übermittelt wird.

#### 3.1.3 Feld Nr. 03 - Datum der Urschrift

Hier ist das Datum der Freigabe des Datensatzes programmgesteuert einzutragen.

#### 3.1.4 Feld Nr. 04 - In der ...-Sache

Das Feld ist programmgesteuert zu versorgen.

# 3.1.5 Feld Nr. 05 - Bezeichnung der Sache

Zum Beispiel "Grundschuldbestellung", "Maier./.Huber", "Kaufvertrag vom ......".

# 3.1.6 Feld Nr.06 - Geschäftszeichen des Gerichts

Hier ist das Geschäftszeichen des Gerichts programmgesteuert einzutragen.

## 3.1.7 Feld Nr. 07 - Kostenbeamter

Der Kostenbeamte oder Kostensachbearbeiter (Verfügende) ist anzugeben. Bei automatisierten Verfahren ist der für das zugrunde liegende Verfahren (für die Freigabe) zuständige Sachbearbeiter anzugeben. Es muss sich immer um eine natürliche Person handeln

#### 3.1.8 Feld Nr. 08 - Anrede

Der Anredeschlüssel steuert die Druckausgabe für die postalische Anschrift und die höfliche Anrede. Folgende einstellige Schlüssel sind zugelassen:

1 = Herr (Anschrift: "Herr"; Anrede: "Sehr geehrter Herr ...")

2 = Frau (Anschrift: "Frau"; Anrede: "Sehr geehrte Frau ...")

4 = Firma/Organisation (Anschrift: " "; Anrede: "Sehr geehrte Damen und Herren,")

## 3.1.9 Feld Nr. 09 - Standesbezeichnung

Anzugeben ist die Standesbezeichnung wie "Rechtsanwalt" oder "Notarin". Hier anzugebende Begriffe sind nach der Anrede und vor den Namen zu platzieren Beispiel: (Sehr geehrte) Frau Notarin Emma Meyer. Nur zu belegen bei den Anredeschlüsseln 1 und 2.

#### 3.1.10 Feld Nr. 10 - Namensbestandteil, Akademischer Grad

Einzutragen sind die Namensbestandteile, akademische Grade und Namenszusätze wie "Dr.", "Freiherr von", "MdB", "jun.". Nur zu belegen bei den Anredeschlüsseln 1 und 2. Zwischen mehreren Bezeichnungen ist je ein Leerzeichen zu setzen. Andere Trennzeichen, wie Komma und Strichpunkt, sind unzulässig. Für die Belegung des Feldes Nr. 10 sind die nach dem Hochschulrahmengesetz in der Fassung der Bekanntmachung vom 19. Januar 1999 (BGBI. IS. 18), das zuletzt durch Artikel 2 des Gesetzes vom 12. April 2007 (BGBI. I S. 506) geändert worden ist und den Hochschulgesetzen der Länder zulässigen akademischen Grade vorgesehen. Die akademischen Grade werden vor dem Vornamen platziert. Zulässige Adelsprädikate und Namenszusätze sind in den folgenden Tabellen aufgeführt. Die Adelsprädikate und vergleichbaren Namenszusätze stehen zwischen Vorname und Familienname. Die sonstigen Namenszusätze werden nach den Namen platziert. Nicht aufgeführte Adelsprädikate und Namenszusätze können erst nach verfahrensübergreifender Abstimmung zwischen Verfahrensverwaltung der Gerichtsverfahren und Verfahrensverwaltung KE bei der LJK verwendet werden. Innerhalb einer Rubrik sind die Begriffe in der erforderlichen Reihenfolge zu übergeben, zum Beispiel "Prof. Dr." und nicht "Dr. Prof.".

Anlage 1 Seite 17 von 28

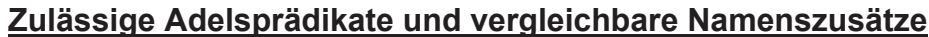

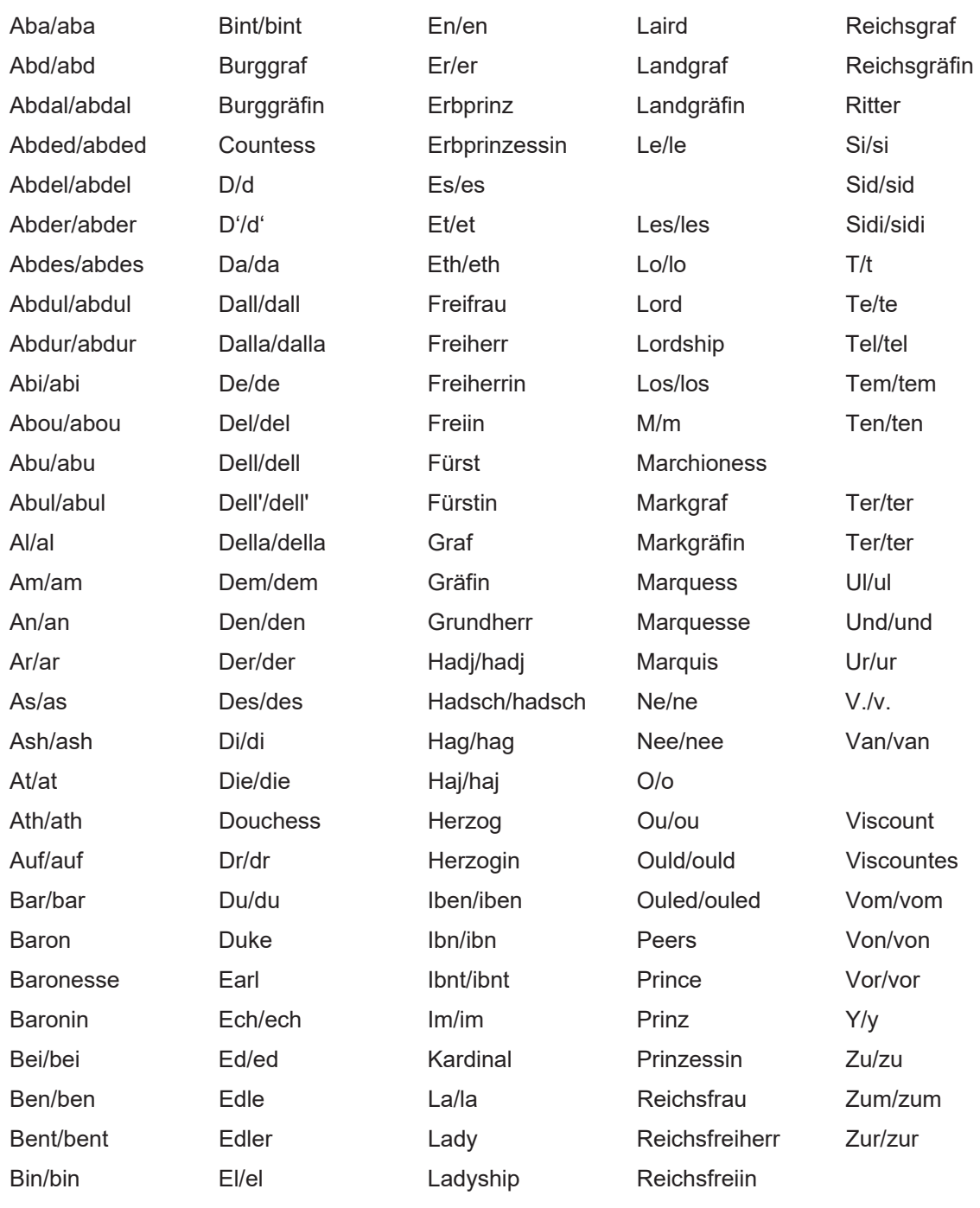

# Zulässige sonstige Namenszusätze

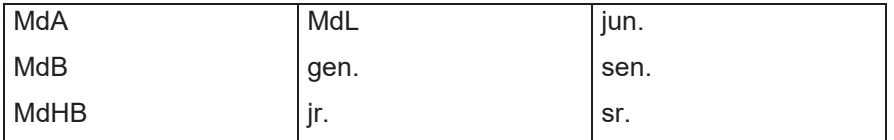

# 3.1.11 Feld Nr.  $11 - 14 -$  Name

Hier ist die genaue Bezeichnung des Zahlungspflichtigen oder Zahlungsempfän-

Anlage 1<br>Seite 18 von 28

gers bei Firmen oder Organisationen (Anredeschlüssel 4) oder der Nachname bei natürlichen Personen (Anredeschlüssel 1 und 2) anzugeben. Mit der Eintragung ist immer im Namensfeld 1 (Feld Nr. 11) linksbündig zu beginnen. Hervorhebungen des Namens durch Sperrschrift sind unzulässig. Die bis zu vier Namensfelder bei Anredeschlüssel 4 werden in der postalischen Anschrift untereinander ausgegeben. Deshalb darf nicht ohne abzuteilen im nächsten Feld weiter geschrieben werden. Bei Anredeschlüsseln 1 oder 2 sind die Felder 13 und 14 nicht zu belegen.

# 3.1.12 Feld. Nr. 15 - 17 - Zusatz Name, Vertreterbezeichnung

In diesen Feldern kann der Kasse mitgeteilt werden:

a) die genaue Bezeichnung des Zahlungspflichtigen, wenn der Raum der Felder 11 bis 14 nicht ausreicht.

b) die genaue Bezeichnung des gesetzlichen Vertreters des Zahlungspflichtigen. Lücken in der aufsteigenden Belegung sind unzulässig. Diese Felder werden bei der Kasse zu Fällen der erweiterten KR-Schnittstelle nicht ausgedruckt.

# 3.1.13 Feld Nr. 18 - Vorname

Der oder die Vornamen einer natürlichen Person sind hier anzugeben. Nur zu belegen bei Anredeschlüssel 1 und 2.

## 3.1.14 Feld Nr. 19 - Geburtsdatum

Das Geburtsdatum des Zahlungspflichtigen oder Zahlungsempfängers ist, soweit bekannt, anzugeben.

#### 3.1.15 Feld Nr. 20 - Straße, Hausnummer

Grundsätzlich sind Straße und Hausnummer anzugeben.

# 3.1.16 Feld Nr. 21 - Postzusatz

Das Feld dient der näheren Empfängerbezeichnung. In der Postadresse steht diese Angabe in der Zeile zwischen den Namen und Straße und Hausnummer. Beispiele: bei Müller, Ortsteil (OT Neustadt), Appartement Nr., Etage links.

#### 3.1.17 Feld Nr. 22 - Länderkürzel

Wohnt der Zahlungspflichtige oder Zahlungsempfänger im Ausland, ist das internationale Kraftfahrzeug-Kürzel in dieses Feld einzutragen. Ist das Feld leer, wird automatisch von Deutschland ausgegangen. Die Bezeichnung "D" ist nicht anzugeben.

#### 3.1.18 Feld Nr. 23 - Postleitzahl

In das Feld ist die Postleitzahl einzutragen. Bei deutschen Postleitzahlen ist mindestens die Fünfstelligkeit sicherzustellen.

# 3.1.19 Feld Nr. 24 – Ort und Zustellpostamt

Der Ort ist hier einzutragen. Sofern im Ausland vorkommend, ist ein Zustellpostamt dem Ort nachzusetzen.

#### 3.1.20 Feld Nr. 25 - Geschäftszeichen des Zahlungspflichtigen / **Zahlungsempfängers**

Das Geschäftszeichen des Zahlungspflichtigen oder Empfängers ist, soweit bekannt, hier einzutragen.

## 3.1.21 Feld Nr. 25a – Vom Kostenschuldner/Zahlungsempfänger abweichender Empfänger von Druckqut

Falls das von der Kasse automatisiert erzeugte Druckgut (Kostenrechnung, Kostennachricht, Mahnung, Benachrichtigung über Neuberechnung oder Rückzahlung) nicht an den Zahlungspflichtigen oder Zahlungsempfänger selbst, sondern an einen anderen Empfänger übersandt werden soll, kann in diesem Feld die Funktion des Empfängers eingetragen werden (zum Beispiel Zustellungsbevollmächtigter, Betreuerin). Die genaue Bezeichnung des Empfängers erfolgt nachfolgend in den Feldern 25b bis 25g.

Der Ausdruck der Kasse enthält dann einen entsprechenden Hinweis für den Empfänger, dass er nicht persönlich betroffen ist (zum Beispiel "Diese Kostenrechnung erhalten Sie als [<Begriff laut Feld 25a, zum Beispiel "Betreuer">] für <Bezeichnung des Kostenschuldners>"). Die Begriffe in [] entfallen, wenn das Feld nicht belegt wurde.

#### 3.1.22 Feld Nr. 25b bis Feld Nr. 25q

Falls ein abweichender Druckgutempfänger vorhanden ist, sind diese Felder entsprechend den Feldern 8 bis 14 und 18 bis 25 zu füllen.

#### 3.1.23 Feld Nr. 26 - Mithaftvermerk

In diesem Feld ist der Kasse mitzuteilen, ob für die Kostenschuld weitere Mithaftende vorhanden sind

#### 3.1.24 Feld Nr. 27 - Rechnungsnummer der betroffenen Kostenrechnung

Je nach Kennung Datensatz ist das Feld unterschiedlich zu belegen: Bei KD 12 mit der Rechnungsnummer der betroffenen Erstschuldnerrechnung. Bei KD 18 mit der Rechnungsnummer der Erstanordnung. Bei KD 24, 26, 28 mit der Rechnungsnummer der PKH/VKH-, § 1836e BGB oder Insolvenz (Stundungsregelung mit Ratenzahlung) - Erstanordnung. Bei KD 41 mit der Rechnungsnummer der ersten von der Absetzung oder Rückzahlung betroffenen Kostenrechnung (KD 11 oder KD 18). Bei KD 42 ist keine Bezugsnummer anzugeben.

#### 3.1.25 Feld Nr. 28 bis 36 - Weitere Rechnungsnummern

In den 9 Feldern sind bei KD 41 die weiteren Rechnungsnummern der von der

Anlage 1 Seite 20 von 28 Kostenlöschung oder Rückzahlung betroffenen Kostenrechnungen anzugeben. Lücken in der aufsteigenden Belegung sind unzulässig.

# 3.1.26 Feld Nr. 37 - Kontonummer (IBAN)

Handelt es sich um eine Bankverbindung aus dem einheitlichen Euro-Zahlungsverkehrsraum (Single Euro Payments Area) (SEPA), ist hier die International Bank Account Number (IBAN) anzugeben, anderenfalls die Kontonummer, falls vorhanden ebenfalls die IBAN.

# 3.1.27 Feld Nr. 38 - Bankleitzahl (BIC)

Handelt es sich um eine Bankverbindung aus einem SEPA-Land, ist hier der Bank Indentifier Code (BIC) anzugeben, anderenfalls der Society for Worldwide Interbank Financial Telecommunication Code (SWIFTCode). Sollte der BIC achtstellig sein, ist das Feld rechts mit "XXX" aufzufüllen, damit die Elfstelliakeit gewährleistet ist.

## 3.1.28 Feld Nr. 39 - Name des Kreditinstituts

Bei Rück- oder Auszahlungen ist der Name des Kreditinstituts nur dann anzugeben, wenn es sich um eine Bank außerhalb SEPA handelt. Bei Belegung des Feldes ist auch das Länderkürzel (Feld 40) der ausländischen Bank zwingend zu übergeben.

## 3.1.29 Feld Nr. 39a - Ort des Kreditinstituts

Bei Rück- oder Auszahlungen ist der Ort des Kreditinstituts nur dann anzugeben, wenn es sich um eine Bank außerhalb SEPA handelt.

#### 3.1.30 Feld Nr. 40 - Länderkürzel bei Kreditinstitut außerhalb SEPA (Bankland)

Bei Rück- oder Auszahlungen ist das Länderkürzel nur dann anzugeben, wenn es sich um eine Bank außerhalb SEPA handelt.

#### 3.1.31 Feld Nr. 41 - Verwendungszweck

Bei Rück- oder Auszahlungen ist hier der Verwendungszweck für den Zahlungsempfänger anzugeben. Es ist sicherzustellen, dass bei Belegung der Felder 37 und 38 auch das Feld 41 belegt ist. Durch die Fachverfahren bei den Anordnungsstellen ist sicherzustellen, dass das Feld nur mit Groß- und Kleinbuchstaben (auch als Umlaute und ß), Ziffern und Sonderzeichen, Leerzeichen, Punkt, Komma, kaufmännisches Und (&), Trenn- oder Bindestrich (-), Plus (+), Stern (\*), Prozent (%), Schrägstrich (/), Dollar (\$), öffnende und schließende Klammer (()), Hochkomma (`) und Doppelpunkt (:) befüllt werden kann.

#### 3.1.32 Feld Nr. 41a - abweichender Kontoinhaber

Dient der zur Kontoverbindung passenden Belegung der Banksätze oder Aufträge.

Anlage 1 Seite 21 von 28 Bei Rück- oder Auszahlungen ist hier die Bezeichnung des Kontoinhabers anzugeben, wenn diese von der Bezeichnung des Zahlungsempfängers abweicht.

# 3.1.33 Feld Nr. 42 - Sollbetrag / Forderungsbetrag / Absetzungsbetrag / Auszahlungsbetrag

Je nach Kennung Datensatz ist das Feld unterschiedlich zu belegen:

Bei KD 11, 12, 18 und 21 ist der zum Soll zu stellende Betrag einzutragen, analog bei KD 31 und KD 32.

Bei KD 24 kann der neue Soll- oder Höchstbetrag eingetragen werden.

Bei KD 26 ist der zum Soll zu stellende Betrag einzutragen (im besonderen Fall auch  $0$ ).

Bei KD 41 ist der zu löschende Betrag einzutragen.

Bei KD 42 ist der auszuzahlende Betrag einzutragen.

Bei der Eingabe in das Feld sind folgende Restriktionen zu beachten:

Beträge über 9.999.999.99 € bei der ursprünglichen KE-Schnittstelle und über 999.999.999.99 € bei der erweiterten KR-Schnittstelle können nur durch Aufteilung bearbeitet werden.

Es können ausschließlich Beträge in Euro bearbeitet werden.

#### Anmerkungen zu den Feldern 43/44 und 45/46:

Je Kalendermonat kann nur ein Betrag (Einmalbetrag oder monatliche Rate) beim PKH/VKH -, § 1836e BGB oder Insolvenz-(Stundungsregelung mit Ratenzahlung) Fall bestehen.

KD 21: Zum Zeitpunkt der Sollstellung durch die Kasse müssen die Fälligkeiten größer oder gleich dem Sollstellungstag sein. Es muss deshalb im Fachverfahren sichergestellt werden, dass die frühestens vergebbare erste Fälligkeit eine möglichst in der Verfahrensverwaltung steuerbare Anzahl von Tagen – zum Beispiel im Verfahren forumSTAR - in der Zukunft liegt.

KD 24: Die rückwirkende Gewährung von monatlichen Raten und/oder Einmalbeträgen ist bis maximal zum Sollstellungsdatum möglich. Bei "rückwirkender" Mitteilung von Raten- und/oder Einmalbeträgen werden alle Raten- oder Einmalbetragsforderungen ab dem frühesten von der Änderung betroffenen Kalendermonat gelöscht und durch die geänderten Werte ersetzt (generell kein "Einfügen").

Liegen mehrere KD 24, 26 oder 28 bei der Kasse vor, erfolgen die Verarbeitung und gegebenenfalls Schlüssigkeitsprüfung in aufsteigender Rechnungsnummernfolge.

Die Einhaltung der "48-Monatsraten" (§ 115 Abs. 1 Satz 4 ZPO) obliegt den Gerichten als anordnende Stellen. Im Kassenverfahren erfolgen keine diesbezüglichen Prüfungen.

#### 3.1.34 Feld Nr. 43 – Höhe Einmalbetrag oder monatliche Raten 1 bei KD 21 und KD 24

KD 21: Belegung mit dem zuerst fälligen Einmalbetrag oder dem ersten monatlichen Ratenbetrag

KD 24: wie bei KD 21, zusätzlich, bei Rateneinstellung ist das Feld mit 0 zu belegen.

# 3.1.35 Feld Nr. 44 – Fälligkeitsdatum zu Feld 43 bei KD 21 und KD 24

Datum der (ersten) Fälligkeit des in Feld 43 mitgeteilten Betrages. Zum Mindestzeitraum der "Vordatierung" siehe Anmerkungen zu den Feldern 43/44 und 45/46.

#### 3.1.36 Feld Nr. 45 - Höhe Einmalbetrag oder monatliche Raten 2 bei KD 21 und KD 24

KD 21: Belegung mit dem weiterhin fällig werdenden Einmal- oder Ratenbetrag, auch 0, wenn schon bei KD 21-Erstellung Rateneinstellung bekannt ist. KD 24: wie bei KD 21.

## 3.1.37 Feld Nr. 46 - Fälligkeitsdatum zu Feld 45 bei KD 21 und KD 24

Datum der (ersten) Fälligkeit des in Feld 45 mitgeteilten Betrages. Zum Mindestzeitraum der "Vordatierung" siehe Anmerkungen zu den Feldern 43/44 und 45/46.

#### 3.1.38 Feld Nr. 47 - Datum des Beschlusses

Einzutragen ist das Datum des Beschlusses, mit dem die PKH/VKH oder anderes bewilligt (KD 21), geändert (KD 24 und 26) oder aufgehoben (KD 28) wurde.

#### 3.1.39 Feld Nr. 48 - Bezeichnung des Gerichts, welches den Beschluss erlassen hat

Einzutragen ist die Bezeichnung des Gerichts, das den Prozesskostenhilfe (PKH)oder Verfahrenskostenhilfe (VKH)-Beschluss erlassen hat, nachfolgend bei Abweichung das Rechtsmittelgericht.

## 3.1.40 Feld Nr. 49 - Geschäftszeichen des Anordnungsbeschlusses bei KD 21, KD 24, KD 26 und KD 28

Einzutragen ist das Geschäftszeichen des Verfahrens, in dem der PKH/VKH-Beschluss oder anderes erlassen wurde, nachfolgend bei Abweichung das Geschäftszeichen des Rechtsmittelgerichts.

#### 3.1.41 Feld Nr. 50 - Hinweise für die Kasse

In diesem Feld kann der Kostenbeamte der Kasse Hinweise (z.B. über die Vermögenslage des Kostenschuldners) übermitteln. Bei einem Eintrag in diesem Feld wird der Fall dem zuständigen Sachbearbeiter bei der Kasse vor dessen weiteren automatischen Behandlung zur Entscheidung vorgelegt.

Hinweis: Bei KD 88 ist dies ein Mussfeld und stellt die Betreffzeile der Mitteilung dar

Handelt es sich bei dem Kostenschuldner des Datensatzes KD 21 um einen Zweitschuldner einer bestehenden Kostenrechnung KD 11, so kann automatisiert kein Zusammenhang zwischen KD 11 und KD 21 hergestellt werden; vielmehr muss als Hinweis "KD 21-Kostenschuldner ist Zweitschuldner zu RE-Nr........." eingetragen werden

# 3.1.42 Feld Nr. 51 - Ratenbelegung (KD 21/24)

Schlüssel bei PKH/VKH/1836e BGB/Insolvenz-Datensätzen KD 21 und KD 24, wenn Felder 43/44 und gegebenenfalls zusätzlich 45/46 gefüllt sind:

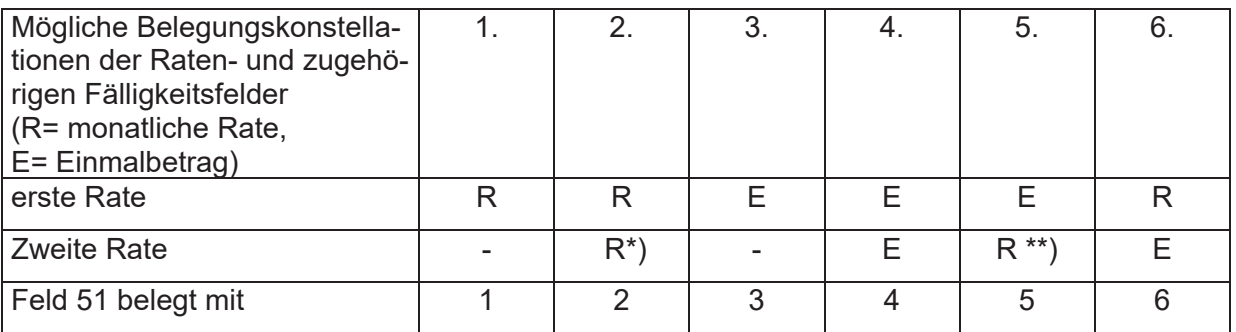

\*) auch 0-Rate zulässig

\*\*) 0-Rate unzulässig

#### 3.1.43 Feld Nr. 51a - Zusatzkennung zur KD (Feld 01) Ansprüche aus § 1836e BGB / Stundungsregelung mit Ratenzahlung aus Insolvenzverfahren nach §§ 4a-c InsO

Schlüssel zur Unterscheidung, ob ein Datensatz "1836e BGB", "Insolvenz" oder ein PKH-Datensatz geliefert wird

- $\mathsf{e}$
- = Datensatz "1836e BGB"
- = Insolvenz (Stundungsregelung mit Ratenzahlung nach §§ 4a-c i.  $InsO$ )

Leerzeichen = PKH/VKH-Datensatz

# 3.1.44 Feld Nr. 52 - Zahlungsanzeige über Euro

Mit dem Eintrag eines Wertes kann der Kostenbeamte die Erstattung von Zahlungsanzeigen bis zur Höhe des eingegebenen Wertes (kleiner oder gleich dem Sollbetrag, Feld Nr. 42) anfordern.

# 3.1.45 Feld Nr. 53 - Kostenberechnung / Mitteilungstext

Die Felder sind für die Übertragung der Kostenberechnung vorgesehen. Ausgedruckt werden 20 Zeilen mit je 72 Zeichen.

Für den Ausdruck des Kostenansatzes ist die Aufteilung jeder Zeile in folgende Bereiche sicherzustellen:

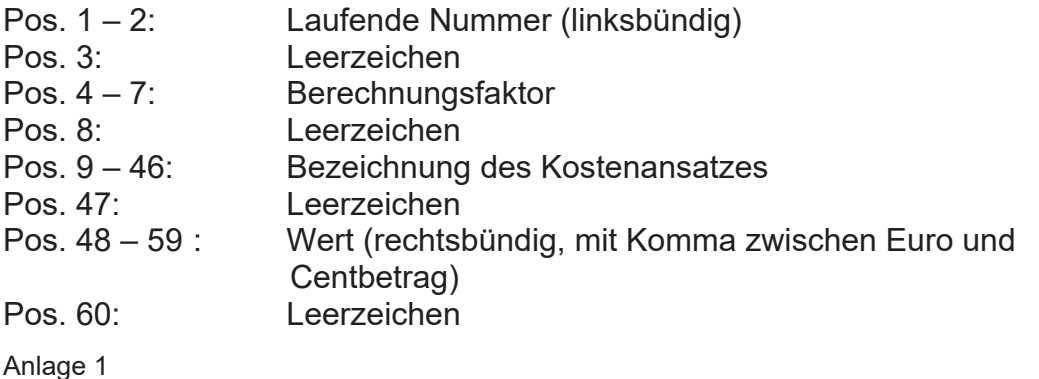

Seite 24 von 28

Pos.  $61 - 72$ : Berechneter Betrag (rechtsbündig, mit Komma zwischen Euro und Centbetrag)

Bei mehreren Kostentatbeständen ist eine Gesamtsumme zu bilden.

Werden bis zu 19 Kostentatbestandsfelder gefüllt, ist die Gesamtsumme im Feld 72 anzugeben. Werden mehr als 20 Kostentatbestandsfelder gefüllt, wird zunächst ein Datensatz KD 89 erzeugt. Dort stehen die Felder 53 bis 72 für Kostentatbestände zur Verfügung. Sind dort mehr als 20 Kostentatbestandsfelder gefüllt, wird wieder ein Datensatz KD 89 erzeugt. Es sind bis zu 99 Folgekostenrechnungsteile möglich. (vergleiche Buchstabe B Ziffer II Nr. 1).

Bei Nutzung des Feldes für Mitteilungen (KD 88) als freier Text ist ebenfalls die Zeilenbegrenzung von maximal 20 Zeilen zu ie 72 Zeichen zu beachten und durch Auffüllung mit Leerzeichen sicherzustellen. Die Übertragung von Steuerzeichen für Zeilenumbruch ist nicht vorgesehen.

# 3.1.46 Feld Nr. 53a - Kennung für weiteren Kostenberechnungsteil

Mit dem Feld ist anzugeben, ob noch ein weiterer Kostenberechnungsteil über KD 89 mitgeteilt (numerisch aufsteigende Belegung mit Vornullen) wird. Der letzte Kostenberechnungsteil zu einem Fall ist mit "00" zu kennzeichnen. Es können so theoretisch bis zu 99 KD 89-Sätze zu einem Fall übermittelt werden

## Varianten:

- a) Belegung "00" Kostenrechnung ohne weiteren Kostenberechnungsblock
- Kostenrechnung mit einem weiterem Kostenberechnungsblock b) Belegung "01"
- Belegung "00" bei KD 89 (= weiterer und letzter Kostenberechnungsblock)
- c) Belegung "02" Kostenrechnung mit zwei weiteren Kostenberechnungsblöcken bei KD 89 (= erster, weiterer Kostenberechnungsblock) Belegung "01" Belegung "00" bei KD 89 (= zweiter, weiterer und letzter Kostenberechnungsblock)

# 3.1.47 Feld Nr. 54 - E-Mail-Adresse des Kostenbeamten

Hier ist die dienstliche E-Mail-Adresse des Kostenbeamten einzutragen.

# 3.1.48 Feld Nr. 55 - Telefondurchwahl des Kostenbeamten

Hier ist die Telefonnebenstelle des Kostenbeamten oder bei zentralen Kostenbeamten der Geschäftsstelle einzutragen.

# Anmerkungen zu KD 24/26/28 (Änderungen zu KD 21)

Änderungen zu KD 21 können mit KD 24/26/28 an die Kasse übermittelt werden. Dabei stehen bestimmte Feldgruppen in einem inhaltlichen Zusammenhang. Es ist daher auf Seite des Fachverfahrens sicherzustellen, dass bei der Änderung eines der Felder aus einer Gruppe sämtliche Felder dieser Gruppe neu übertragen werden<sup>.</sup>

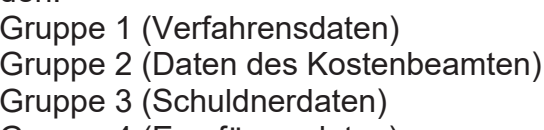

Gruppe 4 (Empfängerdaten)

Feld Nr.: 4, 5, 6, 47, 48, 49 Feld Nr.: 2, 54, 55 Feld Nr.: 8 bis 25 Feld Nr.: 25a bis 25q

#### 3.2 Feldbeschreibung der erweiterten KR-Schnittstelle –KE – zum Fachverfahren - Zahlungsanzeigen und Mitteilungen KE01-KE09

# 3.2.1 Feld Nr. 01 - Kennung Datensatz

Der 2-stellige Schlüssel ist mit dem jeweiligen Wert (01 – 09) zu füllen und kennzeichnet den Datensatz als "LJK Mitteilungs- bzw. Zahlungsanzeigensatz".

# 3.2.2 Feld Nr. 02 - Rechnungsnummer

Dieses Feld enthält stets die Rechnungsnummer des Fachverfahrenssatzes, zu welchem etwas mitgeteilt oder nachgefragt wird.

Hinweis zu KE05: bei diesem Datensatz beginnt die Rechnungsnummer (Feld Nr. 2) ausnahmsweise mit der Ziffer 5.

# 3.2.3 Feld Nr. 03 - Erstellungsdatum

Der Tag, an dem der Datensatz erstellt wurde (Systemdatum im Format ttmmijij).

## 3.2.4 Feld Nr. 04 - KSB-Nummer

Dieses Feld enthält die K(osten)S(oll)B(uch)-Nummer (=Aktenzeichen der Kasse) des Fachverfahrenssatzes, zu welchem etwas mitgeteilt oder nachgefragt wird.

# 3.2.5 Feld Nr. 05 - Buchungsstelle

Hier werden Kapitel und Titel der Buchungsstelle eingetragen.

# 3.2.6 Feld Nr. 06 - Buchungsdatum

Buchungsdatum im Format ttmmjjji

# 3.2.7 Feld Nr. 07 - Einzahlungsdatum

Einzahlungsdatum im Format ttmmjjji

# 3.2.8 Feld Nr. 08 - Anordnungsbetrag

Anordnungsbetrag 11 Stellen, 2 Stellen Nachkomma.

# 3.2.9 Feld Nr. 09 - Gesamtoffenbetrag mit Nebenkosten

Gesamtoffenbetrag mit Nebenkosten, 11 Stellen, 2 Stellen Nachkomma.

# 3.2.10 Feld Nr. 10 - geleistete Zahlungen

Bereits geleistete Zahlungen ohne Nebenkosten, 11 Stellen, 2 Stellen Nachkomma.

Anlage 1 Seite 26 von 28

# 3.2.11 Feld Nr. 11 - offene Raten

Betrag der offenen, fälligen KD21-Raten, 11 Stellen, 2 Stellen Nachkomma.

# 3.2.12 Feld Nr. 12 - Gesamtoffenbetrag ohne Nebenkosten

Gesamtoffenbetrag ohne Nebenkosten, 11 Stellen, 2 Stellen Nachkomma. Hinweis: bei Niederschlagung oder Rücknahme Niederschlagung ist dieses Feld mit dem Gesamtoffenbetrag ohne Nebenkosten vor (Niederschlagung) oder nach der Aktion (Rücknahme Niederschlagung) zu belegen.

# 3.2.13 Feld Nr. 13 - Betrag 1.Rate/Einmalzahlung

Ratenbetrag der 1. Rate oder Einmalrate, 11 Stellen, 2 Stellen Nachkomma.

## 3.2.14 Feld Nr. 14 - Fälligkeit 1.Rate/Einmalzahlung

Fälligkeit der 1. Rate oder Einmalrate im Datumsformat (ttmmijij).

## 3.2.15 Feld Nr. 15 - Betrag 2.Rate/Einmalzahlung

Ratenbetrag der 1. Rate oder Einmalrate, 11 Stellen, 2 Stellen Nachkomma.

# 3.2.16 Feld Nr. 16 - Fälligkeit 2.Rate/ Einmalzahlung

Fälligkeit der 2. Rate im Datumsformat (ttmmjiji).

# 3.2.17 Feld Nr. 17 - Einzahler

Name des Finzahlers

# 3.2.18 Feld Nr. 18 - 21 Name1 - Name4 (Einzahlungspflichtiger)

Für die Angabe des Zahlungspflichtigen (Kostenschuldners) stehen bis zu 4x30 Zeichen zur Verfügung.

#### 3.2.19 Feld Nr. 22 - Vorname

Vorname des Zahlungspflichtigen (Kostenschuldners).

# 3.2.20 Feld Nr. 23 - gezahlter Betrag

Gezahlter Betrag, 11 Stellen, 2 Stellen Nachkomma.

#### 3.2.21 Feld Nr. 24 - 26 - Verwendungszweck

Felder 1 bis 3 der konkreten Zahlung.

Anlage 1 Seite 27 von 28

# 3.2.22 Feld Nr. 27 - Geschäftszeichen Gericht

Geschäftszeichen des Gerichtes.

## 3.2.23 Feld Nr. 28 - Bezeichnung der Sache

Bezeichnung der Sache.

## 3.2.24 Feld Nr. 29 - Geschäftszeichen Gericht PKH/VKH-Beschluss

Geschäftszeichen des Gerichts, welches den PKH/VKH-Beschluss erhalten hat.

## 3.2.25 Feld Nr. 30 - zust. Buchhaltung bei der LJK -

Zum Beispiel "111".

## 3.2.26 Feld Nr. 31 - Telefon-Durchwahl des Sachbearbeiters

Zum Beispiel "6111".

#### 3.2.27 Feld Nr. 32 - Sachbearbeiter

Der Sachbearbeiter der LJK ist im Klartext (zum Beispiel Frau Sowieso) anzugeben. Bei automatisierten Verfahren ist der für das zugrunde liegende Verfahren zuständige Sachbearbeiter anzugeben.

#### 3.2.28 Feld Nr. 33 - Hinweise für das Fachverfahren

In diesem Feld wird der Betreff der Mitteilung eingetragen. Bei Niederschlagung. Rücknahme Niederschlagung, Ablehnung oder Stornierung wird das Feld automatisch mit den sich mit den Aktionsbezeichnungen deckenden Begriffen belegt.

#### 3.2.29 Feld Nr. 34 - Mitteilungstext

Das Feld ist vorgesehen für die eigentliche Mitteilung. Es wird automatisiert oder mit freiem Text gefüllt. Zur Verfügung stehen 19 Zeilen je 72 Zeichen.

In den Fällen Niederschlagung, Rücknahme Niederschlagung, Ablehnung oder Stornierung ist hier die Begründung für die jeweilige Aktion im Langtext anzugeben. Auf Anordnungsstellenseite ist das "Zeilenbewusstsein" durch eine maximal 19 mal 72 Zeichen entsprechende Darstellung sicherzustellen.

#### **ANLAGE 2: Muster der Protokolldateien**

#### **1. Muster Datensatzübersicht – ursprüngliche Schnittstelle zum KEVerfahren (hier: Verfahren SKostS Grundbuchämter)**

**Datensatzübersicht EDV-Kosteneinziehung**

Amtsgericht Musterstadt  $-9711-$ 

An Landesjustizkasse Chemnitz Jagdschänkenstr. 56 09117 Chemnitz

Datei vom : 16.08.2009 Datei-Name : KR27110357

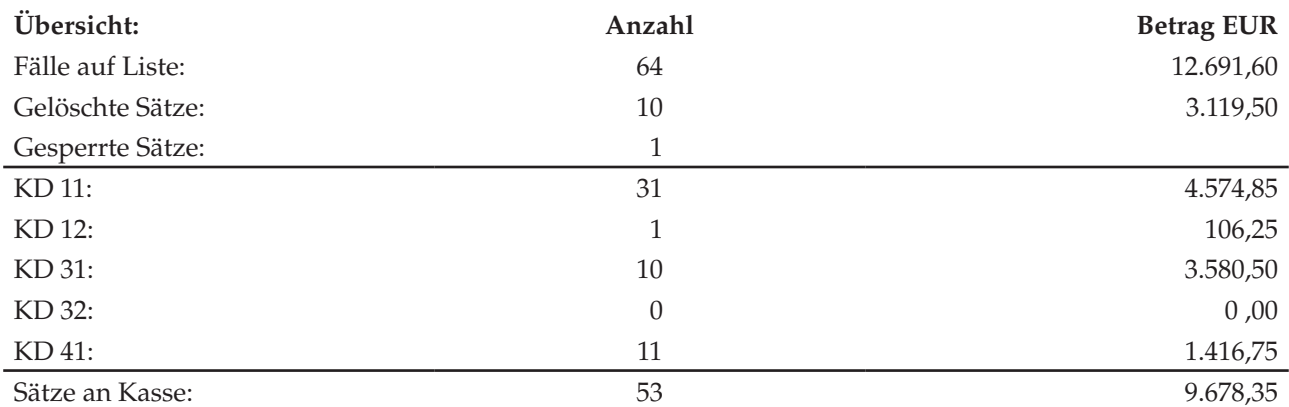

Bescheinigung:

Die übermittelte Datei und die Datensatzübersicht wurden durch dokumentierte, gültige und freigegebene Programme richtig, vollständig und unverändert erstellt. Die Datensätze sind in das EDV-Kosteneinziehungsverfahren zu übernehmen. Musterstadt, 16.08.2009

Unterschrift (für Aktenausdruck): ……………………………………

Name und Dienstbezeichnung des Kostenverwalters: Mustermann, JOI

#### **Kassenvermerke:**

\_\_\_\_\_\_\_\_\_\_\_\_\_\_\_\_\_\_\_\_\_\_\_\_\_\_\_\_\_\_\_\_\_\_\_\_\_\_\_\_\_\_\_\_\_\_\_\_\_\_\_\_\_\_\_\_\_\_\_\_\_\_\_\_\_\_\_\_\_\_\_\_\_\_\_\_\_\_\_\_\_\_\_\_\_\_\_\_\_\_\_\_\_\_\_\_\_\_\_\_\_\_\_\_\_\_\_

Bescheinigung Landesjustizkasse Chemnitz, Sachgebiet ADV:

Die Datei wurde am …………… in die Datenbank des Kosteneinziehungsverfahrens mit gültigen Programmen richtig, vollständig und unverändert übernommen.

Nz. des Operators: …………………………

Anlage 2 Seite 1 von 4

#### **2. Muster Datensatzübersicht – ursprüngliche Schnittstelle zum KE-Verfahren (hier: Verfahren RegisSTAR Registergerichte)**

**Datensatzübersicht EDV-Kosteneinziehung** 

Amtsgericht Leipzig – Registergericht –  $-1941-$ 

An

Landesjustizkasse Chemnitz Jagdschänkenstraße 56 09117 Chemnitz

Datei vom : 04.07.2017<br>Datei-Name : KR1941072 : KR19410726.dat

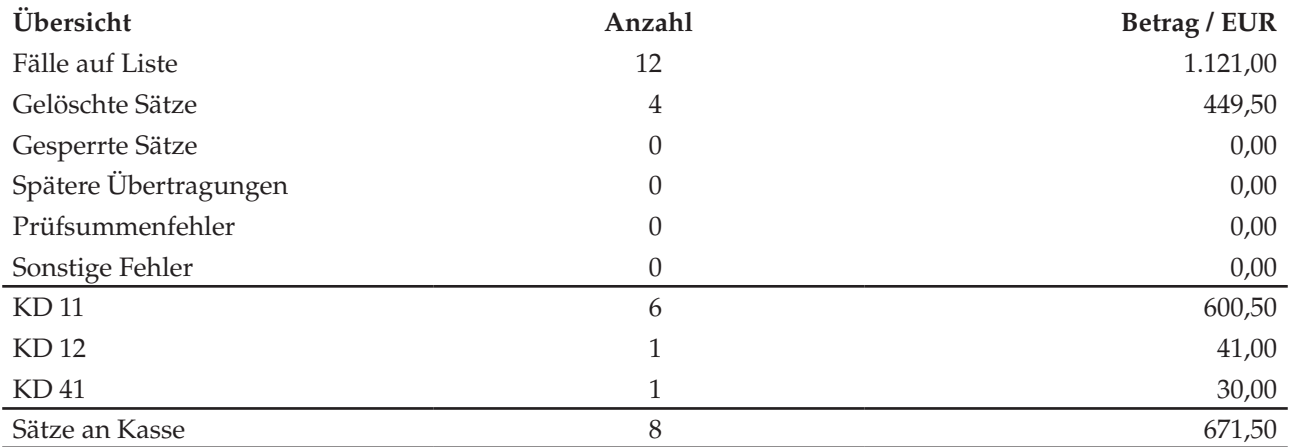

Bescheinigung:

Die übermittelte Datei und die Datensatzübersicht wurden durch dokumentierte, gültige und freigegebene Programme richtig, vollständig und unverändert erstellt. Die Datensätze sind in das EDV-Kosteneinziehungsverfahren zu übernehmen.

Leipzig, 04.07.2017

Unterschrift (für Aktenausdruck) ……………………………………

Name und Dienstbezeichnung des Kostenverwalters: Mustermann, JOI

#### **Kassenvermerke**

\_\_\_\_\_\_\_\_\_\_\_\_\_\_\_\_\_\_\_\_\_\_\_\_\_\_\_\_\_\_\_\_\_\_\_\_\_\_\_\_\_\_\_\_\_\_\_\_\_\_\_\_\_\_\_\_\_\_\_\_\_\_\_\_\_\_\_\_\_\_\_\_\_\_\_\_\_\_\_\_\_\_\_\_\_\_\_\_\_\_\_\_\_\_\_\_\_\_\_\_\_\_\_\_\_\_\_

Bescheinigung der Landesjustizkasse Chemnitz, Sachgebiet ADV:

Diese Datei wurde am …………… in die Datenbank des Kosteneinziehungsverfahrens mit gültigen Programmen richtig, vollständig und unverändert übernommen.

Nz. des Operators …………………………

Anlage 2 Seite 2 von 4

# **3. Muster Übersicht der Übermittlungsdateien – Verfahren forumSTAR – Kosteneinziehungsverfahren (KE)**

#### **Übersicht der Übermittlungsdateien vom 25.08.2009**

**Der Präsident des Oberlandesgerichts Dresden**

An die Landesjustizkasse Chemnitz Jagdschänkenstraße 56 09117 Chemnitz

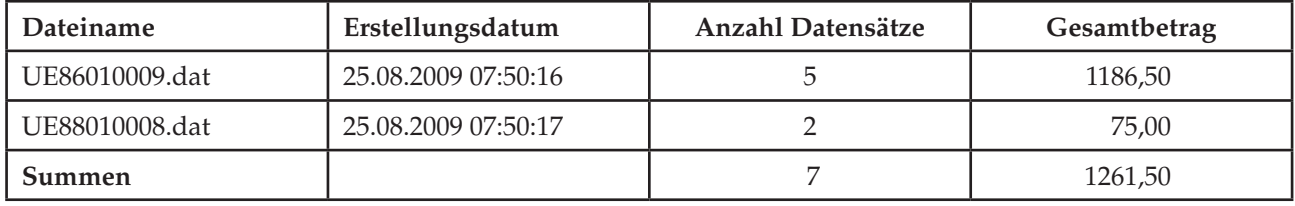

Bescheinigung:

Die übermittelten Dateien und die Übersicht wurden durch dokumentierte, gültige und freigegebene Programme richtig, vollständig und unverändert erstellt.

Die Datensätze sind in das EDV-Kosteneinziehungsverfahren zu übernehmen.

Der Gesamtbetrag in Höhe von 1261,50 EURO ist nach Maßgabe der übertragenen Dateien anzunehmen bzw. zu zahlen und zu buchen.

Dresden, 25.08.2009

………………………………………… Unterschrift (für Aktenausdruck)

Name und Dienstbezeichnung des Kostenverwalters: Mustermann, JOI

#### **Kassenvermerke:**

\_\_\_\_\_\_\_\_\_\_\_\_\_\_\_\_\_\_\_\_\_\_\_\_\_\_\_\_\_\_\_\_\_\_\_\_\_\_\_\_\_\_\_\_\_\_\_\_\_\_\_\_\_\_\_\_\_\_\_\_\_\_\_\_\_\_\_\_\_\_\_\_\_\_\_\_\_\_\_\_\_\_\_\_\_\_\_\_\_\_\_\_\_\_\_\_\_\_\_\_\_\_\_\_\_\_\_

Bescheinigung der Landesjustizkasse Chemnitz, Sachgebiet ADV:

Die Dateien wurden am …………… in die Datenbank des Kosteneinziehungsverfahrens mit gültigen Programmen richtig, vollständig und unverändert übernommen.

#### **4. Muster Übermittlungsprotokoll (hier Verfahren SKostS Grundbuchämter)**

Testgericht Musterstadt – Grundbuchamt –  $-9711-$ 

#### **Übermittlungsprotokoll Kosteneinziehung**

Datei vom : 16.08.2009 / 11:34:50 Datei-Name : KR27110357 Übermittlung Nr. : 0357

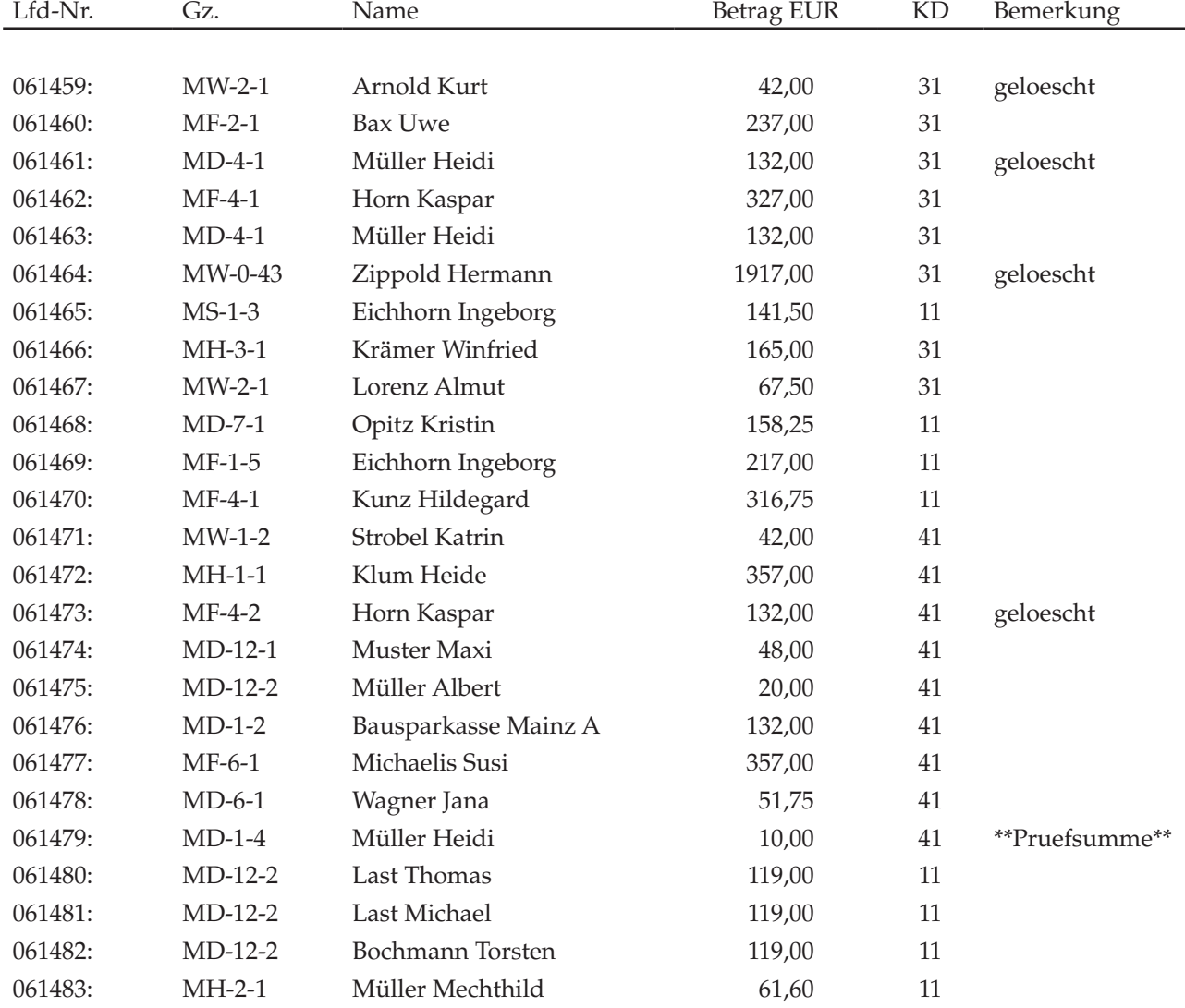

#### **Anmerkungen zum Übermittlungsprotokoll:**

Die Angabe der Vornamen ist nicht zwingend.

Das Übermittlungsprotokoll muss ein definiertes Ende aufweisen.

Dateiname, Dateidatum und Erstellungszeit des Übermittlungsprotokolls und der Datensatzübersicht müssen identisch sein.

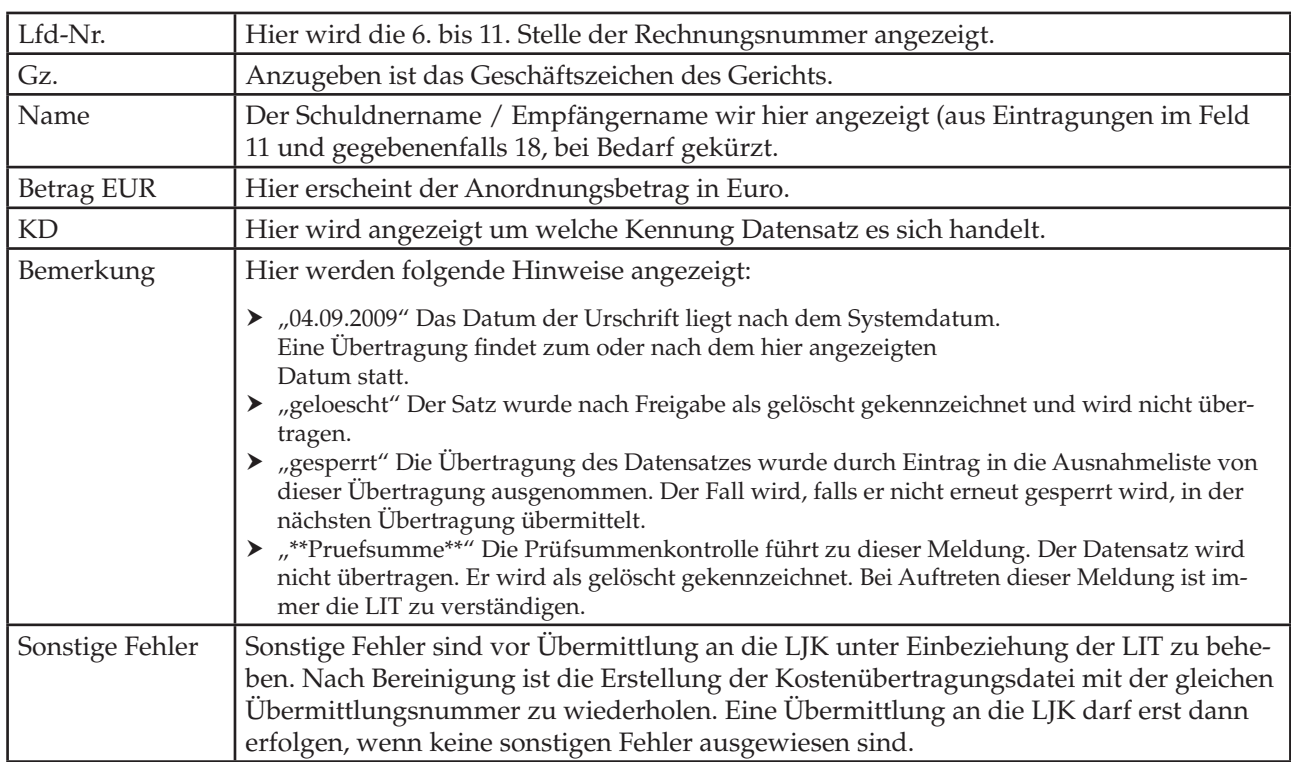

# **ANLAGE 3: Hinweise zum Übermittlungsprotokoll**

# **ANLAGE 4: Aufbau der Übertragungsdateien**

# **1. Erweiterte KR-Schnittstelle – Fachverfahren an KE**

# **1.1 Vorlaufsatz**

Die Datei beginnt mit einem Vorlaufsatz.

Er beinhaltet:

a) die Kennung für den Beginn der Übertragungsdatei ("A"),

b) die Kennung, dass es sich um eine Übertragungsdatei handelt ("UE"),

c) die dreistellige Dienststellennummer ("210" Bsp. LG Dresden),

d) die Anwendungsnummer ("1" Bsp. Zivilabteilung),

e) die laufende Übermittlungsnummer (4-stellig).

Beispiel: "AUE21010001" (dies wäre die erste zu übertragende Datei des Landgerichts Dresden, Zivilabteilung)

Der Vorlaufsatz wird bis zur Länge eines ganzen Datensatzes mit "Leerzeichen" gefüllt.

# **1.2 Zu übermittelnde Daten**

Nach dem Vorlaufsatz kommen die zu übermittelnden Daten, in der aus der Datensatzbeschreibung zu entnehmenden Reihenfolge. Die Datensätze sind hintereinander ohne EOF-Kennung und Leerzeichenunterdrückung in die Datei zu schreiben.

# **1.3 Berechnung der Prüfsummen**

Die Berechnungsvorschriften für die vertikalen und die horizontale Prüfsumme sind bei der LJK hinterlegt.

# **1.4 Nachlaufsatz**

Am Ende der Datei ist abschließend ein Nachlaufsatz anzuhängen. Er hat folgenden Aufbau:

a) die Kennung, dass das Ende der Datei erreicht ist ("E"),

b) die Kennung, dass es sich um eine Übertragungsdatei handelt ("UE"),

c) die horizontale Prüfsumme,

d) das Erstellungsdatum der Datei mit Uhrzeit (TTMMJJJJhhmm).

Beispiel: "EUE000000123456211019980923" (27 Stellen).

# **1.5 Datenübertragung**

Bei der Datenübertragung ist der Zeichensatz ISO 8859-15 zu verwenden, wobei die Untergrenze beim Wert 20 Hex. (entspricht 32 Dez.) liegt.

Internationale Sonderzeichen des ASCII-Codes (DIN 66 303 - ARV 8) werden gemäß folgender Tabelle in allgemein übliche deutsche Buchstaben umgesetzt.

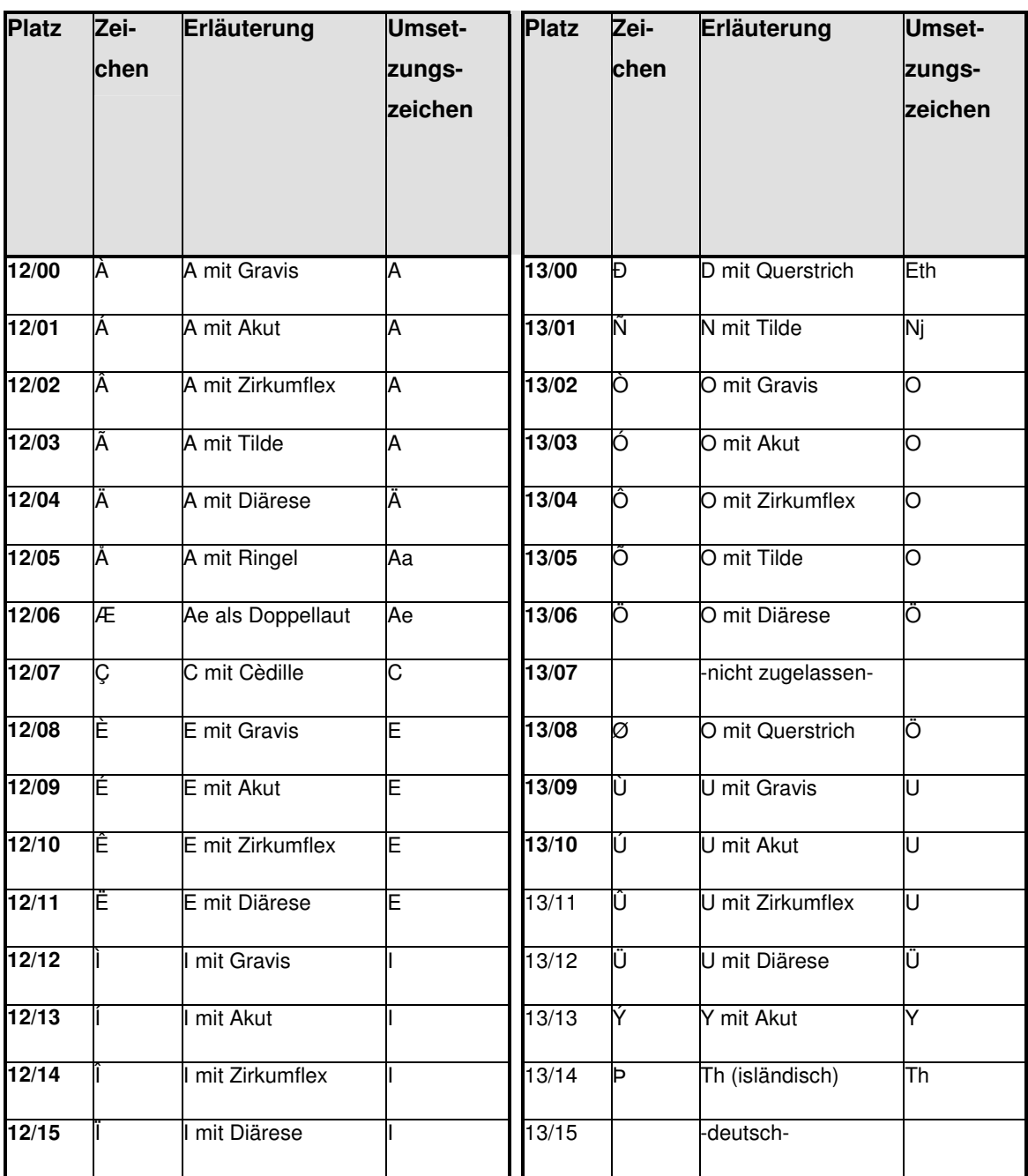

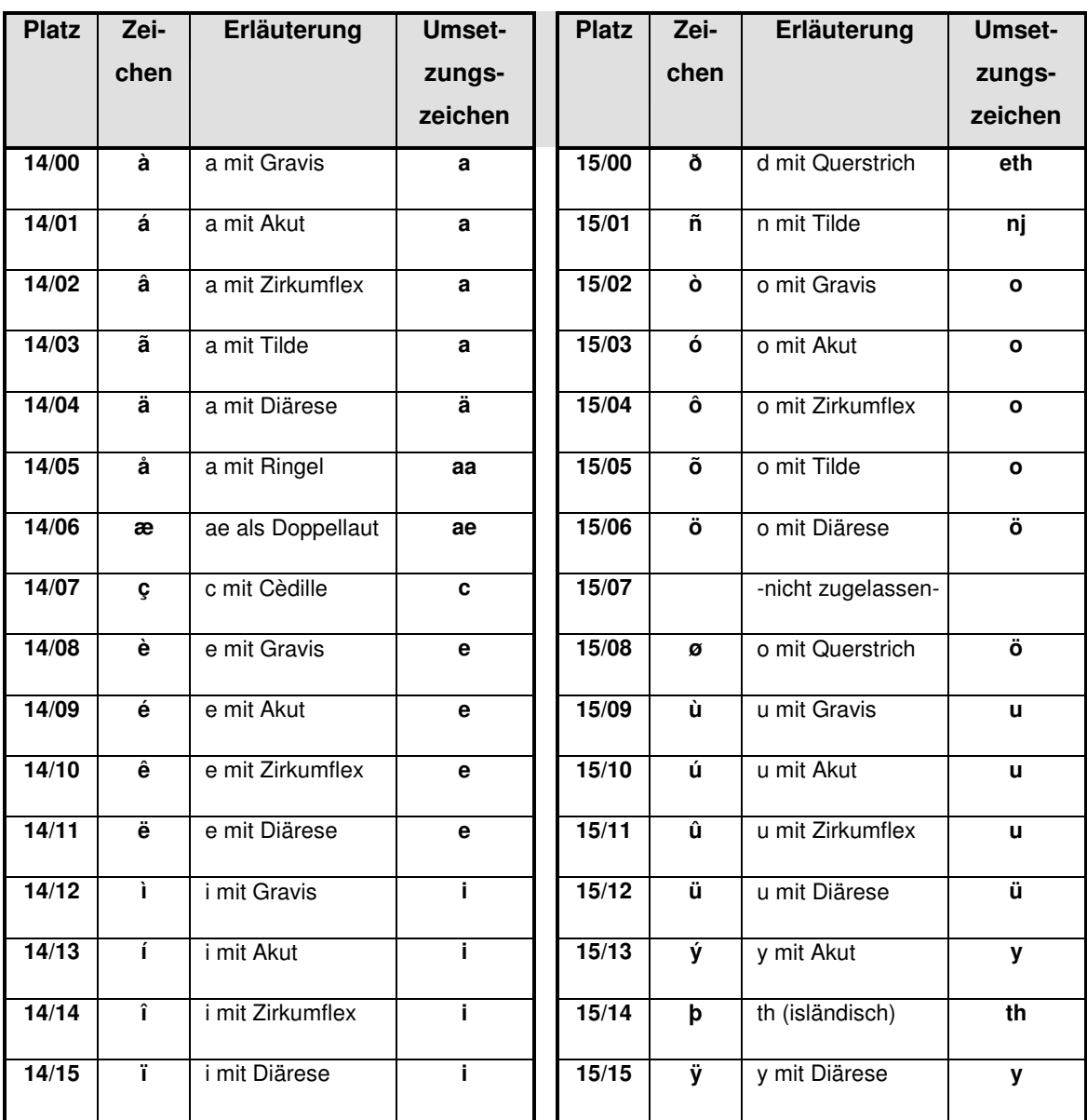

# 2. Erweiterte KR-Schnittstelle – KE an Fachverfahren

# 2.1 Vorlaufsatz

Die Datei beginnt mit einem Vorlaufsatz.

Er beinhaltet:

a) die Kennung für den Beginn der Übertragungsdatei ("A"),

b) die Kennung, dass es sich um eine Zahlungsanzeigen-/Mitteilungsdatei handelt  $(''KE'')$ ,

c) die dreistellige Dienststellennummer ("210" Bsp. LG Dresden),

d) die Anwendungsnummer ("1" Bsp. Zivilabteilung),

e) die laufende Übermittlungsnummer (4-stellig).

Beispiel: "AKE21010001" (dies wäre die erste an das Landgericht Dresden, Zivilabteilung zu übertragende Zahlungsanzeigen-Datei)

Der Vorlaufsatz wird bis zur Länge eines ganzen Datensatzes mit "Leerzeichen" gefüllt.

# 2.2 Zu übermittelnde Daten

Anlage 4 Seite 3 von 5 Nach dem Vorlaufsatz kommen die zu übermittelnden Daten, in der aus der Tabelle Anlage 1 Ziff. 1.3 zu entnehmenden Reihenfolge.

Die Datensätze sind hintereinander ohne EOF-Kennung und Leerzeichenunterdrückung in die Datei zu schreiben.

# **2.3 Berechnung der Prüfsummen**

Die Berechnungsvorschriften für die vertikalen und die horizontale Prüfsumme sind bei der LJK hinterlegt.

# **2.4 Nachlaufsatz**

Am Ende der Datei ist abschließend ein Nachlaufsatz anzuhängen. Er hat folgenden Aufbau:

a) die Kennung, dass das Ende der Datei erreicht ist ("E"),

b) die Kennung, dass es sich um eine Zahlungsanzeigendatei handelt ("KE"),

c) die horizontale Prüfsumme,

d) das Erstellungsdatum der Datei mit Uhrzeit (TTMMJJJJhhmm).

Beispiel: "EKE000000123456211019980923" (27 Stellen).

# **2.5. Datenübertragung**

Bei der Datenübertragung ist der Zeichensatz ISO 8859-15 zu verwenden, wobei die Untergrenze beim Wert 20 Hex. (entspricht 32 Dez.) liegt.

Internationale Sonderzeichen des ASCII-Codes (DIN 66 303 - ARV 8) werden gemäß folgender Tabelle in allgemein übliche deutsche Buchstaben umgesetzt.

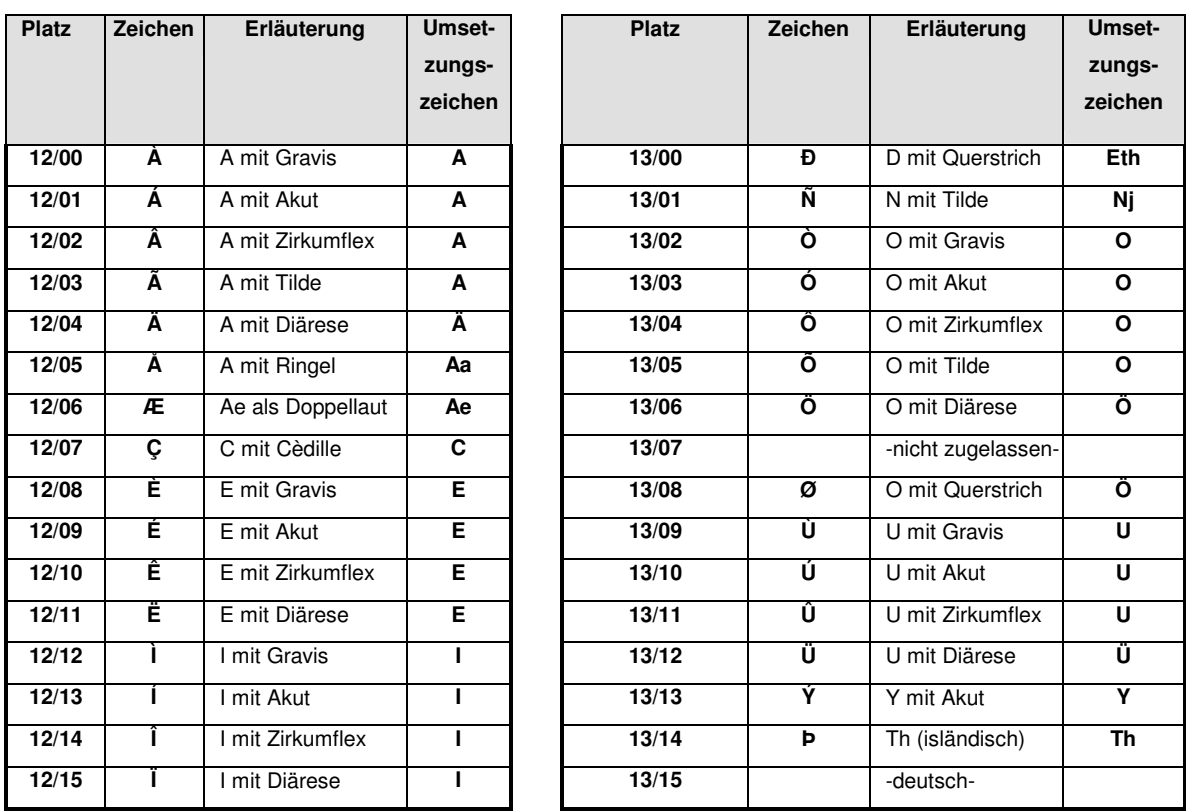

![](_page_37_Picture_8.jpeg)

![](_page_37_Picture_9.jpeg)

#### **ANLAGE 5: Bildungsvorschrift für Dateinamen**

![](_page_38_Picture_138.jpeg)

#### **1. Ursprüngliche KE-Schnittstelle (RegisSTAR,SKostS, SolumCost)**

KRaaabIIII.x[xx] oder KRaaabIIII.dat z. B. KR27110357.d oder KR84110005.dat

#### **2. Erweiterte KR-Schnittstelle – Fachverfahren an KE (forumSTAR)**

UEaaabIIII.dat z. B. UE21010001.dat

#### **3. Erweiterte KR-Schnittstelle – KE an Fachverfahren (forumSTAR) AKEaaabIIII**

z. B. AKE21010001

#### **4. Datencontainer**

Daten- und Protokolldateien von Verfahren mit 1:1-Bezug zwischen Daten- und Protokolldateien sollen im Datencontainer per Datenfernübertragung auf dem als zentralen Kostendatenaustauschserver bei der LIT definierten Rechner bereitgestellt werden. Außerhalb von Datencontainern bereitgestellte Protokolldateien sind durch die LJK nicht zu beachten.

Die Container-Datei ist mit dem tar-Kommando zu erzeugen und hat folgende Namenskonvention:

CONTaaabIIII

#### **Namenskonvention der Datendatei:**

KRaaabIIII.x[xx] (z.B. KR84110003.dat, KR19131744.d oder KR19131744.w)

#### **Protokolldateien:**

Die Protokolle sind als Datei oder Dateien im PDF-Format beizufügen. Zur Kennzeichnung haben sie dieselbe achtstellige Ziffernfolge wie die Datendatei und die Container-Datei zu erhalten. Darüber hinaus hat erkennbar zu sein, ob die Datei die Datensatzübersicht, das Übermittlungsprotokoll oder beide enthält (z. B. ANaaabIIII.pdf, UEaaabIIII.pdf, PROTaaabIIII.pdf).

#### **5. Rücksendung nach Verarbeitung durch die LJK**

Nach erfolgter Sollstellung bestätigt die LJK auf dem Ausdruck der Datensatzübersicht die erfolgreiche Verarbeitung und sendet diese Bestätigung per Telefax zurück an die Anordnungsstelle. Eine Übermittlung über Datenfernübertragung als eingescannte PDF-Datei ist zulässig.

#### **Namenskonvention der zurückzusendenden Protokolldatei:**

LJKCaaabIIII.pdf.